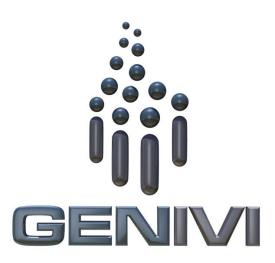

# **GENIVI** NavigationCore API

Release 3.0.1 Status: Approved

22 May 2014

#### Accepted for release by:

This document has been accepted for the GENIVI Gemini Release by the Expert Group Location Based Services (EG-LBS)

#### Abstract:

This document describes the API of the NavigationCore Abstract Component.

#### **Keywords:**

NavigationAPIs, NavigationCore.

SPDX-License-Identifier: CC-BY-SA-4.0

Copyright (C) 2012, BMW Car IT GmbH, Continental Automotive GmbH, PCA Peugeot Citroën, XS Embedded GmbH

This work is licensed under a Creative Commons Attribution-ShareAlike 4.0 International License

To view a copy of this license, visit http://creativecommons.org/licenses/by-sa/4.0/ or send a letter to Creative Commons, 444 Castro Street, Suite 900, Mountain View, California, 94041, USA.

#### **Table of contents**

| 1        | Ch   | ange I           | History                                                       | ∠        | 1 |  |  |
|----------|------|------------------|---------------------------------------------------------------|----------|---|--|--|
| 2        | Intı | roduct           | tion                                                          | 5        | 5 |  |  |
| 3        | Ter  | minol            | logy                                                          | <i>6</i> | 5 |  |  |
| 4        | Rec  | quiren           | uirements                                                     |          |   |  |  |
| 5        | Arc  | hitect           | ture                                                          | 8        | 3 |  |  |
|          | 5.1  | Interf           | faces                                                         | 8        | 3 |  |  |
|          | 5.2  | Intera           | action with other Components                                  | 9        | ) |  |  |
| 6        | AP   | 'I               |                                                               | 10       | ) |  |  |
|          | 6.1  | D-Bu             | 1S                                                            | 10       | ) |  |  |
|          | 6.2  | 2 Git Repository |                                                               | 10       | ) |  |  |
| 6.3 Nami |      |                  | ing Conventions                                               | 10       | ) |  |  |
|          | 6.4  | Data             | Types Convention                                              | 11       | L |  |  |
|          | 6.5  | Error            | 'S                                                            | 12       | 2 |  |  |
|          | 6.6  | Sessi            | ons                                                           | 13       | 3 |  |  |
| 6.7      |      | Sequ             | ence Diagrams                                                 |          | 5 |  |  |
|          |      | 7.1              | navigation application creates route                          |          |   |  |  |
|          |      | 7.2              | navigation application starts route calculation               |          |   |  |  |
|          |      | 7.3              | navigation application gets list of segments                  |          |   |  |  |
|          |      | 7.4              | navigation application enters destination                     |          |   |  |  |
|          |      | 7.5              | two clients try to change route preferences of the same route |          |   |  |  |
|          |      | 7.6              | navigation application sets route preferences                 |          |   |  |  |
|          |      | 7.7              | navigation application sets starting point                    |          |   |  |  |
|          |      | 7.8              | navigation application sets transportation means              |          |   |  |  |
|          |      | 7.9              | navigation application changes waypoints order                |          |   |  |  |
|          |      | 7.10             | navigation application enables voice guidance                 |          |   |  |  |
|          |      | 7.11             | navigation application starts a simulation                    |          |   |  |  |
|          |      | 7.12             | navigation application starts guidance                        |          |   |  |  |
|          |      | 7.13             | navigation application stops guidance                         |          |   |  |  |
|          |      | 7.14             | HMI requests voice instruction                                |          |   |  |  |
|          |      | 7.15             | navigation application creates location input session         |          |   |  |  |
|          |      | 7.16             | navigation application enters location                        |          |   |  |  |
|          |      | 7.17             | navigation application enters location using speller          |          |   |  |  |
|          |      | 7.18             | navigation application enters full address                    |          |   |  |  |
|          | 6.8  | Interf           | taces                                                         | 33       | ۲ |  |  |

# 1 Change History

| Version    | Date        | Author         | Change                                    |
|------------|-------------|----------------|-------------------------------------------|
| 0.1        | 27 Feb 2012 | Marco Residori | Document Created.                         |
|            |             | (XS Embedded)  |                                           |
| 0.2        | 19 Mar 2012 | Marco Residori | Updated sequence diagrams.                |
|            |             | (XS Embedded)  | Updated Interfaces chapter.               |
|            |             |                |                                           |
| 0.3        | 21 Mar 2012 | Marco Residori | Updated <i>Interfaces</i> chapter.        |
|            |             | (XS Embedded)  |                                           |
| 1.0        | 22 Mar 2012 | Marco Residori | System Architecture Team (SAT) approval.  |
|            |             | (XS Embedded)  |                                           |
| 2.0 (beta) | 07 Jun 2013 | Marco Residori | Updated API description. API Version 2.0. |
|            |             | (XS Embedded)  |                                           |
| 2.0        | 17 Jun 2013 | Marco Residori | Updated API description.                  |
|            |             | (XS Embedded)  | API fixes: GT-2691, GT-2689, GT-2651.     |
|            |             |                | API Version 2.0 (gemini-final tag)        |
| 3.0.0      | 21 Jan 2014 | Marco Residori | Updated API description.                  |
|            |             | (XS Embedded)  | API Version 3.0.0                         |
| 3.0.1      | 22 May 2014 | Marco Residori | Updated copyright notes.                  |
|            |             | (XS Embedded)  |                                           |

# 2 Introduction

This document describes the NavigationCore API.

# 3 Terminology

| Term    | Description                                 |
|---------|---------------------------------------------|
| Link-ID | Identifier of a route segment in a database |
|         |                                             |
|         |                                             |
|         |                                             |
|         |                                             |
|         |                                             |
|         |                                             |

# 4 Requirements

- Ease of Development
- Extensibility
- Multi-client Behavior
- Simplicity

#### 5 Architecture

#### 5.1 Interfaces

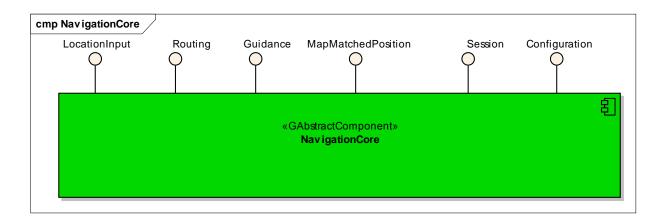

### 5.2 Interaction with other Components

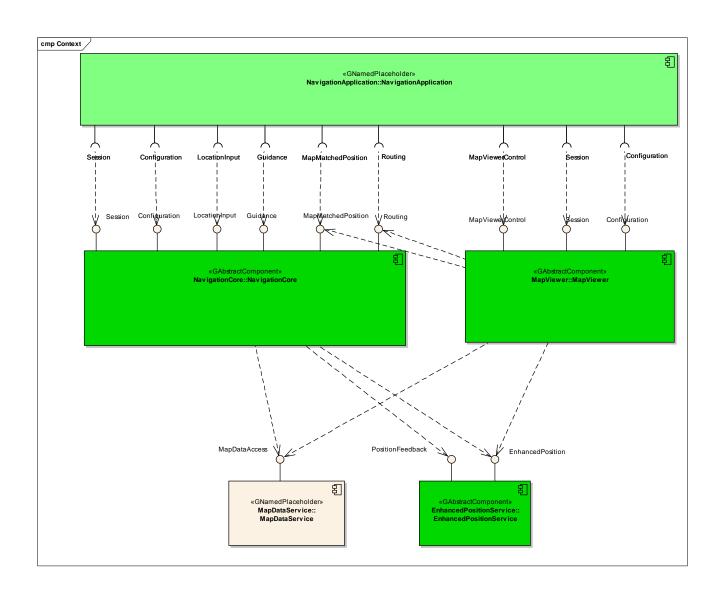

#### 6 API

#### 6.1 D-Bus

The NavigationCore interfaces are D-Bus interfaces. They are defined using the D-Bus introspection data format, which is nothing but an IDL expressed in XML format.

For more information about the D-Bus data types please refer to the following website: <a href="http://dbus.freedesktop.org/doc/dbus-specification.html#message-protocol-signatures">http://dbus.freedesktop.org/doc/dbus-specification.html#message-protocol-signatures</a>

For more information about the D-Bus introspection data format, please refer to the following website: <a href="http://dbus.freedesktop.org/doc/dbus-specification.html#introspection-format">http://dbus.freedesktop.org/doc/dbus-specification.html#introspection-format</a>

#### 6.2 Git Repository

The NavigationCore interfaces can be found in the GENIVI Git repository at: https://git.genivi.org/git/gitweb.cgi?p=navigation;a=tree;f=NavigationCore/api

#### 6.3 Naming Conventions

| Element                   | Description                                                                                                    | Example                           |
|---------------------------|----------------------------------------------------------------------------------------------------|-----------------------------------|
| Interface File            | genivi. <component character="" in="" lowercase="" name="">.<interface characters="" in="" lowercase="" name=""></interface></component> | genivi.navigationcore.routing.xml |
| Methods/Signal/Properties | Camel case naming convention First letter uppercase                                                                                      | CalculateRoute                    |
| Arguments                 | Camel case naming convention First letter lowercase                                                                                      | routeHandle                       |
|                           |                                                                                                    |                                   |

# 6.4 Data Types Convention

D-bus types code are used. Please refer to the following webpage for more information: <a href="http://dbus.freedesktop.org/doc/dbus-specification.html">http://dbus.freedesktop.org/doc/dbus-specification.html</a>

| Element     | D-Bus Data Type Code | Example                                                                  |
|-------------|----------------------|--------------------------------------------------------------------------|
| Enumerators | q (uint16)           |                                                                          |
| Handles     | y (uint8)            |                                                                          |
| Maps        | a{qv}                | Dictionary of tuples (key, value)  The key is expressed as an enumerator |
|             |                      |                                                                          |

#### 6.5 Errors

| Error Type           | Description                                               | Example                                                                      | Error<br>Documentation                                       | Note                                |
|----------------------|-----------------------------------------------------------|------------------------------------------------------------------------------|--------------------------------------------------------------|-------------------------------------|
| User Error           | Error caused by user actions                              | The user tries to start route guidance, although guidance is already running | Application specific error string documented in the XML file | Can occur in final product          |
| Hardware Error       | Error related to<br>hardware/database<br>related problems | No map data                                                                  | Application specific error string documented in the XML file | Can occur in final product          |
| Protocol Error       | Error caused by wrong sequence of commands                | Wrong sequence of commands to enter destination                              | Standard D-Bus<br>error string                               | Should not occur in final product   |
| Bus Error            | D-Bus<br>communication<br>error                           | Bus busy                                                                     | Standard D-Bus<br>error string                               | Can occur in final product          |
| Programming<br>Error | Programming<br>Error                                      | Invalid parameters                                                           | Standard D-Bus<br>error string and<br>debug messages         | Should not occur in production code |

Only application-specific errors are documented directly in the interfaces (XML files). For all other errors, standard D-Bus strings are used. These kinds of strings are not documented in the interfaces. It is implicitly assumed that every method may return a standard D-Bus error string.

#### 6.6 Sessions

A session-id identifies a requester. In a multi-client context only the requester that created an instance may be allowed to execute operations on that instance.

Other requesters may operate on the same handle (e.g. route handle, location input handle) with limited rights. For example, only the creator of a route handle can start/stop a route calculation on that handle. Other clients may simply be allowed to retrieve the total distance to the destination.

The following diagram shows an example of how session handles can be used:

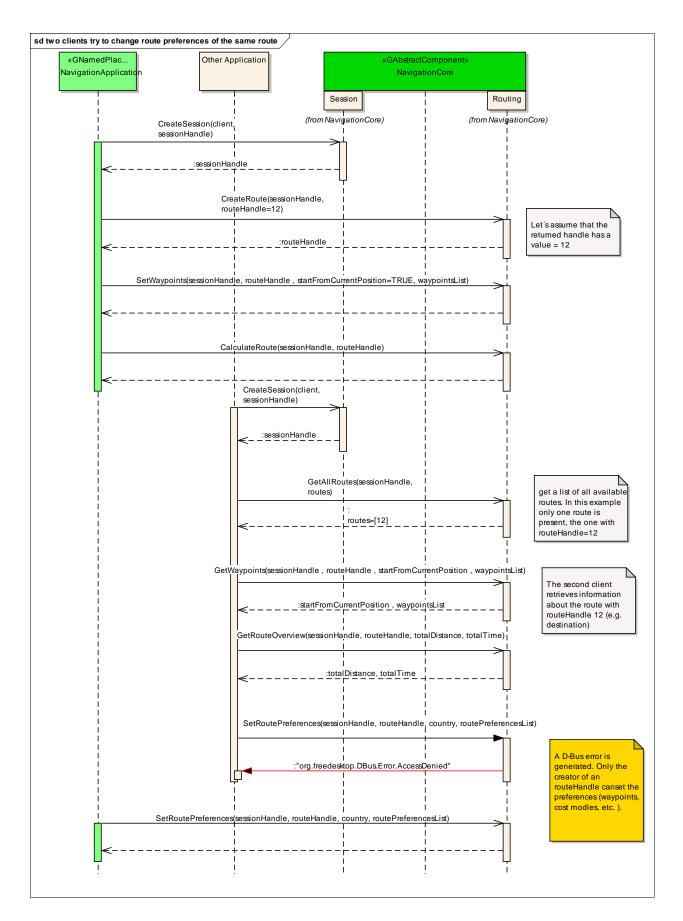

### 6.7 Sequence Diagrams

# 6.7.1 navigation application creates route

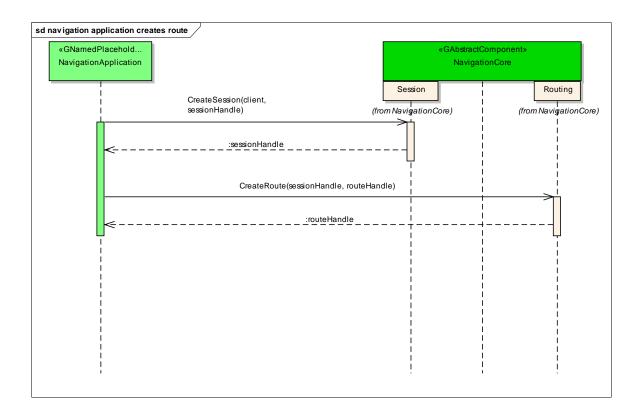

### 6.7.2 navigation application starts route calculation

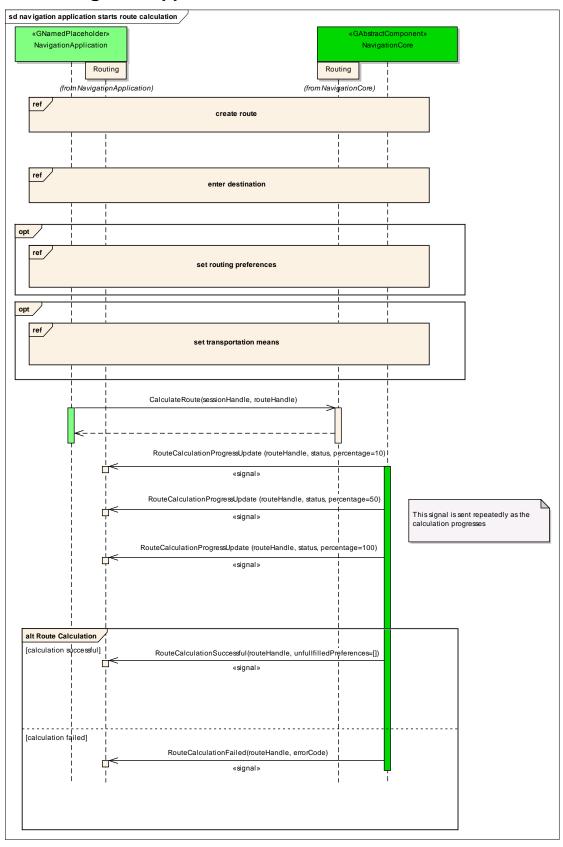

### 6.7.3 navigation application gets list of segments

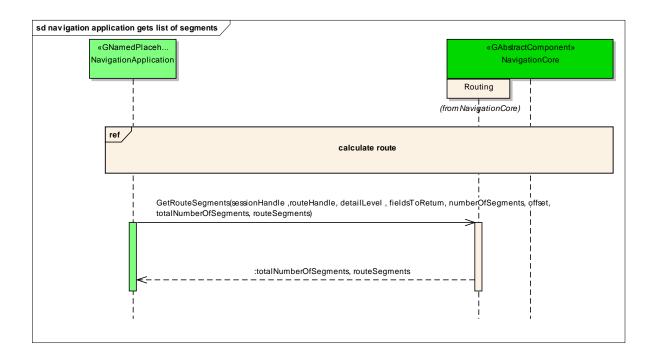

# 6.7.4 navigation application enters destination

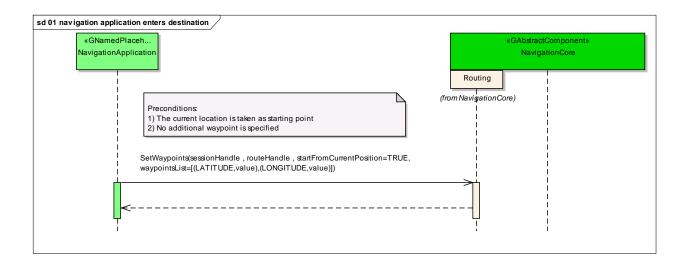

#### 6.7.5 two clients try to change route preferences of the same route

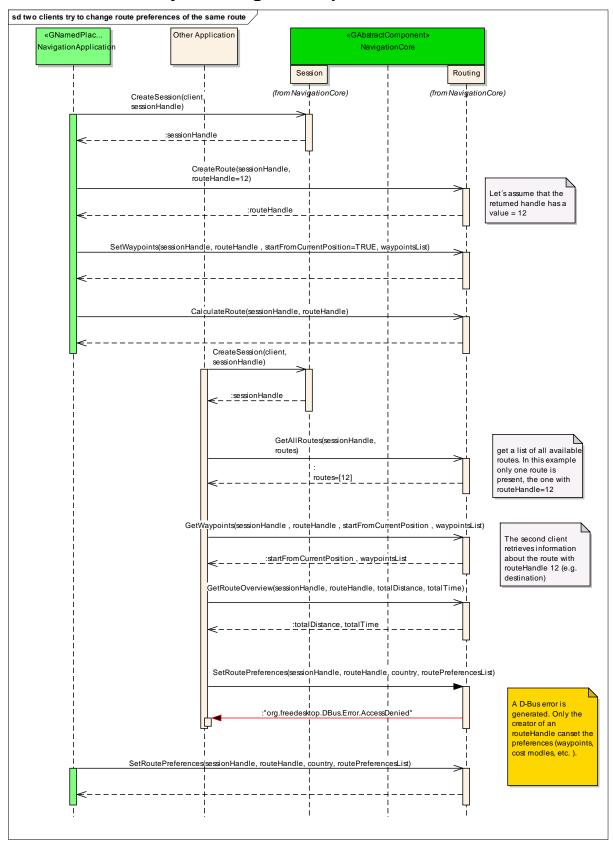

### 6.7.6 navigation application sets route preferences

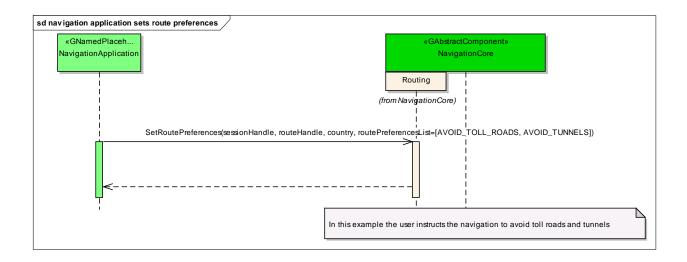

# 6.7.7 navigation application sets starting point

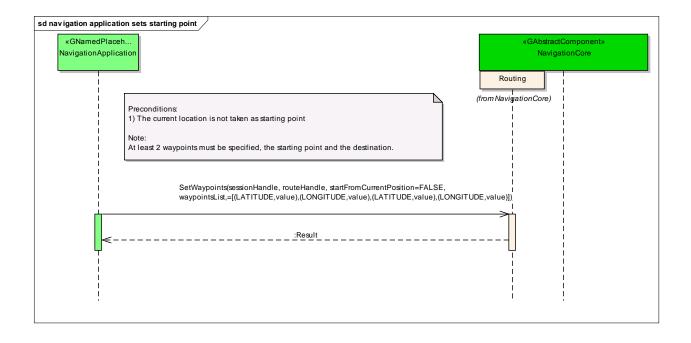

### 6.7.8 navigation application sets transportation means

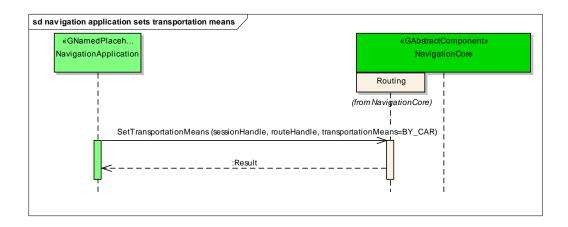

### 6.7.9 navigation application changes waypoints order

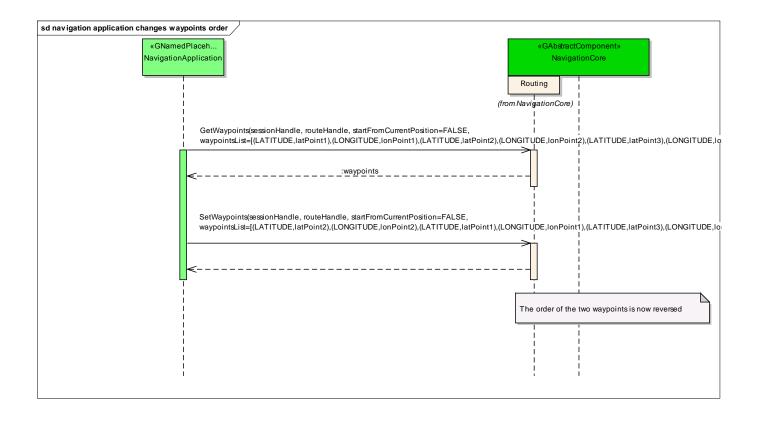

# 6.7.10 navigation application enables voice guidance

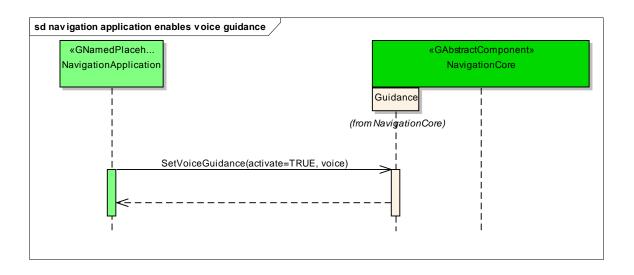

### 6.7.11 navigation application starts a simulation

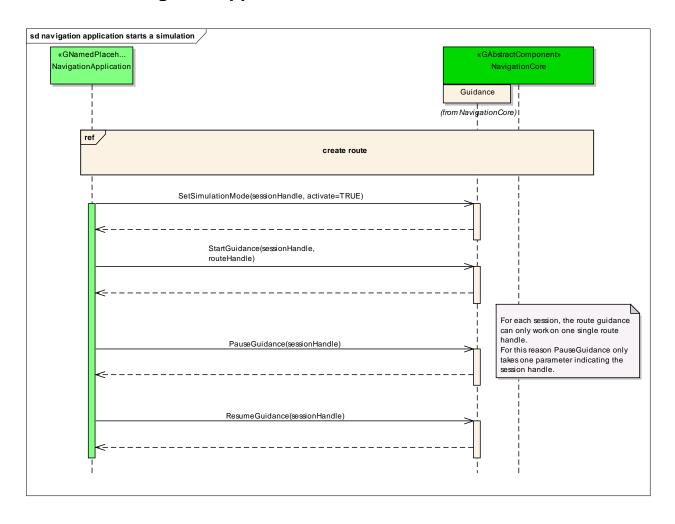

### 6.7.12 navigation application starts guidance

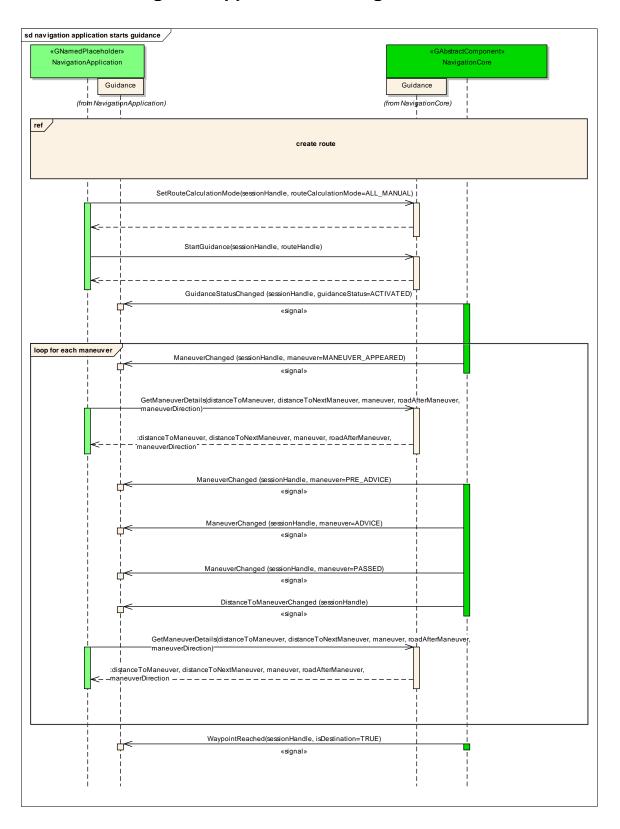

# 6.7.13 navigation application stops guidance

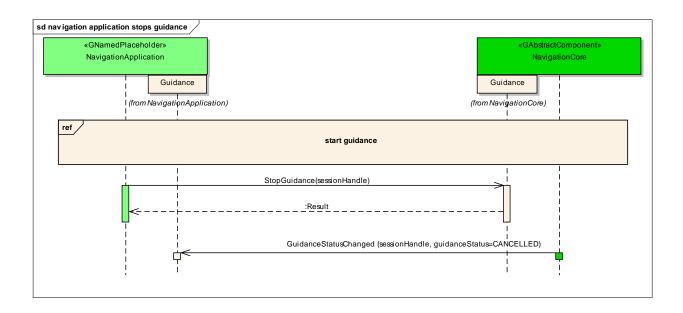

#### 6.7.14 HMI requests voice instruction

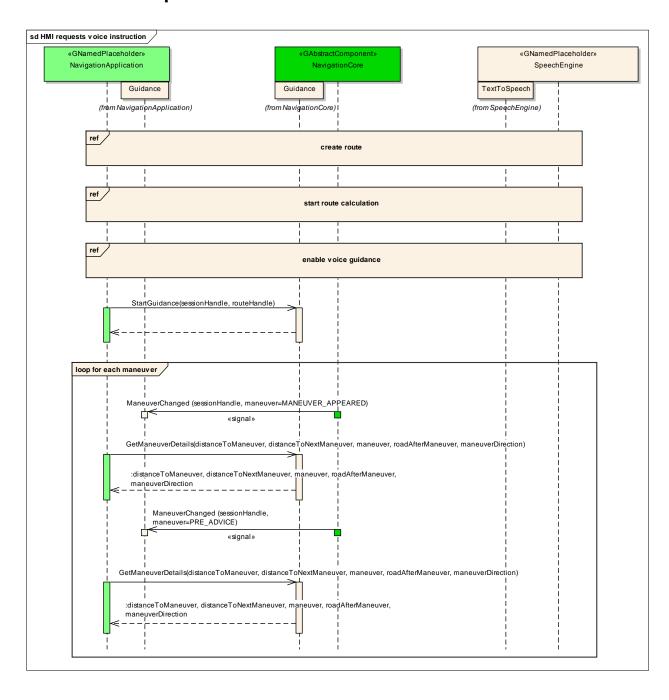

### 6.7.15 navigation application creates location input session

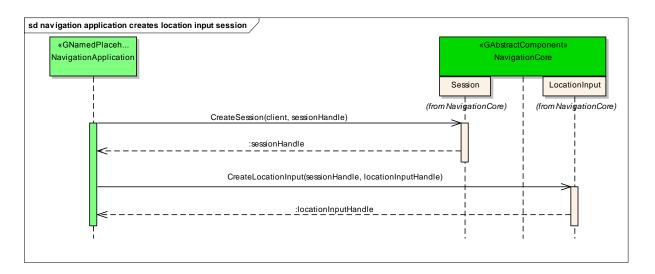

### 6.7.16 navigation application enters location

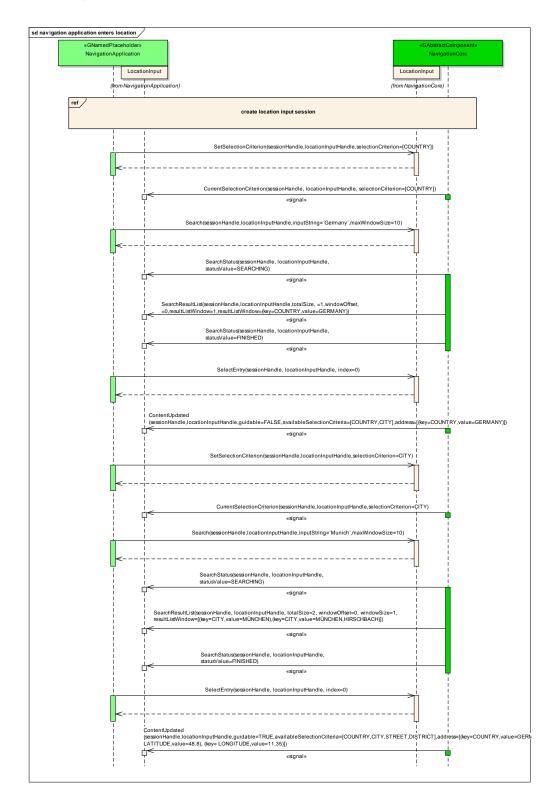

#### 6.7.17 navigation application enters location using speller

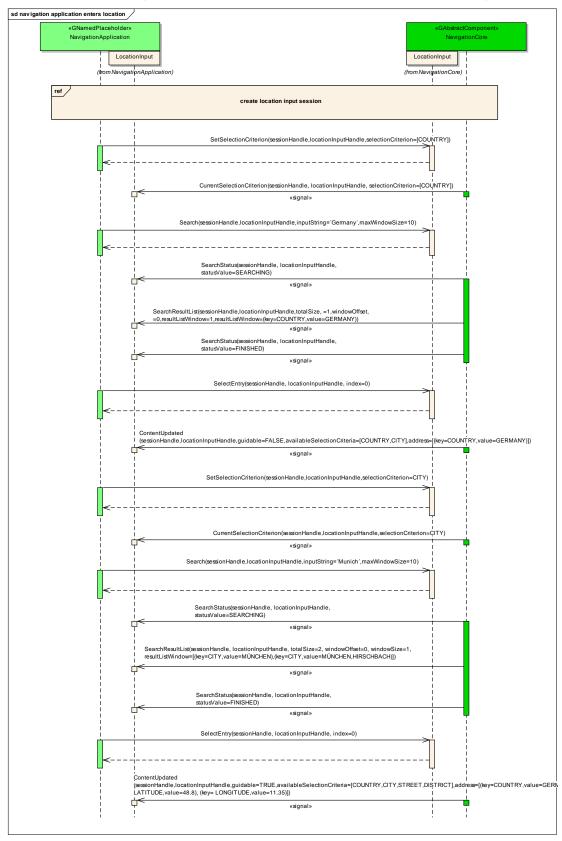

# 6.7.18 navigation application enters full address

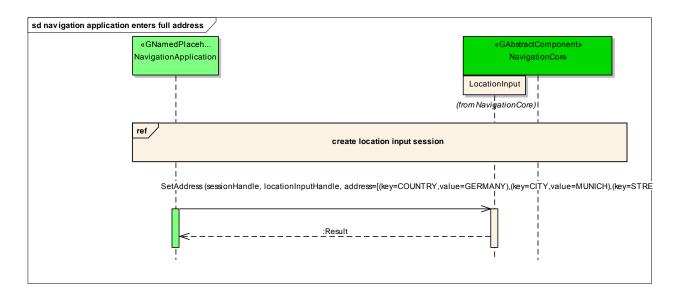

#### 6.8 Interfaces

#### interface

# org.genivi.navigationcore.Routing

version 3.0.0 (22-01-2014)

Routing = This interface offers functions that implement the routing functionality of a navigation system

GetVersion = This method returns the API version implemented by the server application <math>method GetVersion

version = struct(major,minor,micro,date)

major = when the major changes, then backward compatibility with previous releases is not granted minor = when the minor changes, then backward compatibility with previous releases is granted, but something changed in the implementation of the API (e.g. new methods may have been added) micro = when the micro changes, then backward compatibility with previous releases is granted (bug fixes or documentation modifications)

date = release date (e.g. 21-06-2011)

**OUT** (qqqs) version

CreateRoute = This method creates a route

method CreateRoute

sessionHandle = Session handle. Range[0x0:0x7fffffff]. 0x0 is reserved as an invalid handle value in u sessionHandle

routeHandle = Route handle. Range[0x0:0x7fffffff]. 0x0 is reserved as an invalid handle value  ${\it out}\ {\it u}\ {\it routeHandle}$ 

This error is generated if no more routing handles are available

 $\textbf{\textit{error}} \ \textit{org.genivi.nav} ig at ion core. \textit{Routing.Error.NoMore} \textit{RouteHandles}$ 

DeleteRoute = This method deletes a route and its associated resources **method** DeleteRoute

sessionHandle = Session handle. Range[0x0:0x7fffffff]. 0x0 is reserved as an invalid handle value in u sessionHandle

routeHandle = Route handle. Range[0x0:0x7fffffff]. 0x0 is reserved as an invalid handle value in u routeHandle

This error is generated if an application tries to delete a route handle that is not available **error** org.genivi.navigationcore.Routing.Error.RouteNotAvailable

This error is generated if an application tries to delete a route which is not created manually (e.g. an alternative route calculated in the background)

 $\textbf{\textit{error}} \ \textit{org.genivi.navigationcore.} \\ \textit{Routing.Error.OperationNotAllowed}$ 

```
SetCostModel = This method sets the cost model
```

method SetCostModel

sessionHandle = Session handle. Range[0x0:0x7fffffff]. 0x0 is reserved as an invalid handle value in u sessionHandle

routeHandle = Route handle. Range[0x0:0x7fffffff]. 0x0 is reserved as an invalid handle value  $in \ u$  routeHandle

costModel =

 $\textit{enum}(\textit{INVALID}, \textit{FASTEST}, \textit{SHORTEST}, \textit{ECOLOGICAL}, \textit{SCENIC}, \textit{EASY}, \textit{OFF\_ROAD}, \textit{BALANCED}, \textit{CHEAPEST}, \dots)$ 

FASTEST = least time to reach the destination

SHORTEST = shortest distance to destination

ECOLOGICAL = least fuel or electric charge to destination

SCENIC = most scenic route to destination

EASY = least number of turns to reach the destination

OFF\_ROAD = a distance-optimised route between points that are not covered by road mappings

BALANCED = trade-off between FASTEST and SHORTEST (e.g. 50% FASTEST and 50% SHORTEST)

CHEAPEST = least fuel or electric charge to destination taking pricing into account

in q costModel

This error is generated if an application tries to set a cost model for a route which is not created manually (e.g. an alternative route calculated in the background)

**error** org.genivi.navigationcore.Routing.Error.OperationNotAllowed

GetCostModel = This method retrieves the selected cost model

method GetCostModel

routeHandle = Route handle. Range[0x0:0x7fffffff]. 0x0 is reserved as an invalid handle value in u routeHandle

costModel =

 $enum(INVALID, FASTEST, SHORTEST, ECOLOGICAL, SCENIC, EASY, OFF\_ROAD, BALANCED, CHEAPEST, \dots)$ 

FASTEST = least time to reach the destination

SHORTEST = shortest distance to destination

ECOLOGICAL = least fuel or electric charge to destination

SCENIC = most scenic route to destination

EASY = least number of turns to reach the destination

OFF\_ROAD = a distance-optimised route between points that are not covered by road mappings

BALANCED = trade-off between FASTEST and SHORTEST (e.g. 50% FASTEST and 50% SHORTEST)

CHEAPEST = least fuel or electric charge to destination taking pricing into account

*OUt* q costModel

GetSupportedCostModels = This method retrieves a list of supported cost models

method GetSupportedCostModels

costModelsList = array[costModel]

costModel =

enum(INVALID,FASTEST,SHORTEST,ECOLOGICAL,SCENIC,EASY,OFF\_ROAD,BALANCED,CHEAPEST, ...)

FASTEST = least time to reach the destination

SHORTEST = shortest distance to destination

ECOLOGICAL = least fuel or electric charge to destination

SCENIC = most scenic route to destination

EASY = least number of turns to reach the destination

OFF ROAD = a distance-optimised route between points that are not covered by road mappings

BALANCED = trade-off between FASTEST and SHORTEST (e.g. 50% FASTEST and 50% SHORTEST)

CHEAPEST = least fuel or electric charge to destination taking pricing into account

**OUT** aq costModelsList

SetRoutePreferences = This method sets a list of route preferences

method SetRoutePreferences

sessionHandle = Session handle. Range[0x0:0x7fffffff]. 0x0 is reserved as an invalid handle value in u sessionHandle

routeHandle = Route handle. Range[0x0:0x7fffffff]. 0x0 is reserved as an invalid handle value in  $\mathbf{u}$  routeHandle

countryCode = ISO 3166-1 alpha 3 country code (upper case)

If this argument is an empty string, it means that the preferences apply to all countries

in s countryCode

roadPreferenceList = array[preference]

preference = struct(preferenceMode,preferenceSource)

preferenceMode = enum(PROHIBIT,AVOID,USE,PREFER)

preferenceMode = PROHIBIT. Routing module must not calculate a planned route including sections matching given avoidance source.

preferenceMode = AVOID. Routing module should not calculate a planned route including sections matching given avoidance source.

preferenceMode = USE. Routing module should calculate a planned route including sections matching given avoidance source.

preferenceMode = PREFER. Routing module should calculate a planned route including as much as possible sections matching given avoidance source.

preferenceSource =

enum(FERRY,TOLL\_ROADS,TUNNELS,HIGHWAYS\_MOTORWAYS,VEHICLE\_SIZE\_LIMIT,CRIME\_AREAS)

in a(qq) roadPreferenceList

conditionPreferenceList = array[preference]

preference = struct(preferenceMode,preferenceSource)

preferenceMode = enum(USE,IGNORE)

 $preference Source = enum(TRAFFIC\_REALTIME, ...)$ 

in a(qq) conditionPreferenceList

This error is generated if an application tries to set route preferences for a route which is not created manually (e.g. an alternative route calculated in the background)

**error** org.genivi.navigationcore.Routing.Error.OperationNotAllowed

This error is generated if an application tries to set a route preference which is not supported (e.g. (USE,CRIME\_AREA)). The preferences which are not supported are product dependent.

 $\textbf{\textit{error.}} \ \texttt{RoutePreferenceNotSupported}$ 

GetRoutePreferences = This method retrieves a list of selected route preferences method GetRoutePreferences

routeHandle = Route handle. Range[0x0:0x7fffffff]. 0x0 is reserved as an invalid handle value in u routeHandle

countryCode = ISO 3166-1 alpha 3 country code (upper case)

If this argument is an empty string, it means that the preferences apply to all countries

```
in s countryCode
```

```
roadPreferenceList = array[preference]
preference = struct(preferenceMode,preferenceSource)
preferenceMode = enum(PROHIBIT,AVOID,USE,PREFER)
preferenceMode = PROHIBIT. Routing module must not calculate a planned route including sections matching
given avoidance source.
preferenceMode = AVOID. Routing module should not calculate a planned route including sections matching given
avoidance source.
preferenceMode = USE. Routing module should calculate a planned route including sections matching given
avoidance source.
preferenceMode = PREFER. Routing module should calculate a planned route including as much as possible
sections matching given avoidance source.
preferenceSource =
enum(FERRY,TOLL ROADS,TUNNELS,HIGHWAYS MOTORWAYS,VEHICLE SIZE LIMIT,CRIME AREAS)
Out a(qq) roadPreferenceList
conditionPreferenceList = array[preference]
preference = struct(preferenceMode,preferenceSource)
preferenceMode = enum(USE,IGNORE)
preferenceSource = enum(TRAFFIC_REALTIME, ...)
Out a(qq) conditionPreferenceList
```

 $\label{lem:continuous} \textit{GetSupportedRoutePreferences} = \textit{This method retrieves a list of supported route preferences} \\ \textit{method} \text{ } \textit{GetSupportedRoutePreferences} \\$ 

```
routePreferencesList = array[preference]
preference = struct(preferenceMode,preferenceSource)
preferenceMode = enum(PROHIBIT,AVOID,USE,PREFER)
preferenceMode = PROHIBIT. Routing module must not calculate a planned route including sections matching
given avoidance source.
preferenceMode = AVOID. Routing module should not calculate a planned route including sections matching given
avoidance source.
preferenceMode = USE. Routing module should calculate a planned route including sections matching given
avoidance source.
preferenceMode = PREFER. Routing module should calculate a planned route including as much as possible
sections matching given avoidance source.
preferenceSource =
enum(FERRY,TOLL_ROADS,TUNNELS,HIGHWAYS_MOTORWAYS,VEHICLE_SIZE_LIMIT,CRIME_AREAS)
OUT a(qq) routePreferencesList
conditionPreferenceList = array[preference]
preference = struct(preferenceMode,preferenceSource)
preferenceMode = enum(USE,IGNORE)
preferenceSource = enum(TRAFFIC_REALTIME, ...)
```

SetRouteSchedule = This method sets the time schedule for the route to be calculated **method** SetRouteSchedule

Out a(qq) conditionPreferenceList

routeSchedule = array[detail]

sessionHandle = Session handle. Range[0x0:0x7fffffff]. 0x0 is reserved as an invalid handle value in u sessionHandle

routeHandle = Route handle. Range[0x0:0x7fffffff]. 0x0 is reserved as an invalid handle value in u routeHandle

```
dictionary = array of tuples (key,value)
       key = enum(ARRIVAL TIME, ARRIVAL DATE, DEPARTURE TIME, DEPARTURE DATE)
       key = ARRIVAL_TIME, value of type 'u', that represents the arrival time is expressed in seconds since mid-night
       key = ARRIVAL_DATE, value of type 'u', that represents the arrival date is either a calendar date (the number of
       days since 1 Jan 2000) or a weekday indication. For weekday indication the values 0 till 6 are used (0 = Saturday,
       1 = Sunday, 2 = Monday, ..., 6 = Friday)
       key = DEPARTURE_TIME, value of type 'u', that represents the departure time is expressed in seconds since mid-
       niaht (UTC)
       key = DEPARTURE DATE, value of type 'u', that represents the departure date is either a calendar date (the
       number of days since 1 Jan 2000) or a weekday indication. For weekday indication the values 0 till 6 are used (0
       = Saturday, 1 = Sunday, 2 = Monday, ..., 6 = Friday)
       in a{qu} routeSchedule
GetRouteSchedule = This method gets the time schedule for the route to be calculated
method GetRouteSchedule
       routeHandle = Route handle. Range[0x0:0x7fffffff]. 0x0 is reserved as an invalid handle value
       in u routeHandle
       valuesToReturn= array[value]
       value= enum(ARRIVAL_TIME, ARRIVAL_DATE, DEPARTURE_TIME, DEPARTURE_DATE)
       in aq valuesToReturn
       routeSchedule = array[detail]
       detail = dictionary[key,value]
       dictionary = array of tuples (key,value)
       key = enum(ARRIVAL_TIME, ARRIVAL_DATE, DEPARTURE_TIME, DEPARTURE_DATE)
       key = ARRIVAL_TIME, value of type 'u', that represents the arrival time is expressed in seconds since mid-night
       (UTC)
       key = ARRIVAL_DATE, value of type 'u', that represents the arrival date is either a calendar date (the number of
       days since 1 Jan 2000) or a weekday indication. For weekday indication the values 0 till 6 are used (0 = Saturday,
       1 = Sunday, 2 = Monday, ..., 6 = Friday)
       key = DEPARTURE_TIME, value of type 'u', that represents the departure time is expressed in seconds since mid-
       key = DEPARTURE DATE, value of type 'u', that represents the departure date is either a calendar date (the
       number of days since 1 Jan 2000) or a weekday indication. For weekday indication the values 0 till 6 are used (0
       = Saturday, 1 = Sunday, 2 = Monday, ..., 6 = Friday)
       OUt a{qu} routeSchedule
SetTransportationMeans = This method sets a list of means of transportation that must be considered when calculating a
method SetTransportationMeans
       sessionHandle = Session handle. Range[0x0:0x7fffffff]. 0x0 is reserved as an invalid handle value
       in u sessionHandle
       routeHandle = Route handle. Range[0x0:0x7fffffff]. 0x0 is reserved as an invalid handle value
       in u routeHandle
       transportationMeansList = array[transportationMeans]
       transportationMeans =
       enum(INVALID,BY_CAR,ON_FOOT,LONG_RANGE_TRAINS,PUBLIC_TRANSPORTATION,BY_BICYCLE,BY_TRUCK,
       ...)
       in aq transportationMeansList
```

detail = dictionary[key,value]

```
This error is generated if an application tries to set transportation means for a route which is not created manually
(e.g. an alternative route calculated in the background)
```

error org.genivi.navigationcore.Routing.Error.OperationNotAllowed

GetTransportationMeans = This method retrieves the selected means of transportation method GetTransportationMeans

**OUT** aq transportationMeansList

routeHandle = Route handle. Range[0x0:0x7fffffff]. 0x0 is reserved as an invalid handle value in u routeHandle transportationMeansList = array[transportationMeans] transportationMeans = enum(INVALID,BY CAR,ON FOOT,LONG RANGE TRAINS,PUBLIC TRANSPORTATION,BY BICYCLE,BY TRUCK, ...)

GetSupportedTransportationMeans = This method retrieves a list of supported means of transportation method GetSupportedTransportationMeans

transportationMeansList = array[transportationMeans] transportationMeans = enum(INVALID,BY CAR,ON FOOT,LONG RANGE TRAINS,PUBLIC TRANSPORTATION,BY BICYCLE,BY TRUCK, **OUT** aq transportationMeansList

SetExcludedAreas = This method sets the areas to be excluded when calculating a route method SetExcludedAreas

sessionHandle = Session handle. Range[0x0:0x7fffffff]. 0x0 is reserved as an invalid handle value in u sessionHandle

routeHandle = Route handle. Range[0x0:0x7fffffff]. 0x0 is reserved as an invalid handle value in u routeHandle

excludedAreas = array[array(lat,lon)] excludedAreas = array[convexPolygon] convexPolygon = array[lat,lon] lat = latitude of a vertex of the polygon in format %3.6f. Range [-90:+90]. Example: 48.053250

lon = longitude of a vertex of the polygon in format %3.6f. Range [-180:+180]. Example: 48.053250

Note: a polygon must have at least 3 vertexes

in aa(dd) excludedAreas

This error is generated if an application tries to set excluded areas for a route which is not created manually (e.g. an alternative route calculated in the background)

**error** org.genivi.navigationcore.Routing.Error.OperationNotAllowed

GetExcludedAreas = This method retrieves the areas to be excluded when calculating a route method GetExcludedAreas

routeHandle = Route handle. Range[0x0:0x7fffffff]. 0x0 is reserved as an invalid handle value *in u* routeHandle

```
excludedAreas = array[array(lat,lon)]
excludedAreas = array[convexPolygon]
convexPolygon = array[lat,lon]
lat = latitude of a vertex of the polygon in format %3.6f. Range [-90:+90]. Example: 48.053250
lon = longitude of a vertex of the polygon in format %3.6f. Range [-180:+180]. Example: 48.053250
Note: pass an empty array to remove previously selected excluded areas
Out aa(dd) excludedAreas
```

SetWaypoints = This method sets a list of waypoints **method** SetWaypoints

sessionHandle = Session handle. Range[0x0:0x7fffffff]. 0x0 is reserved as an invalid handle value in u sessionHandle

routeHandle = Route handle. Range[0x0:0x7fffffff]. 0x0 is reserved as an invalid handle value  $in \ u$  routeHandle

 $startFromCurrentPosition = flag indicating if the current position is used as starting point in <math>{f b}$  startFromCurrentPosition

waypointsList = array[waypoint]

waypoint = tuple (key,value)

key = enum(INVALID,WAYPOINT\_TYPE,LOCATION\_INPUT,LATITUDE,LONGITUDE,ALTITUDE, ...)

key = WAYPOINT\_TYPE, value = value of type 'q', that represents an enum(INVALID,SOFT\_POINT,HARD\_POINT, ...)

key = LOCATION\_INPUT, value = value of type 'ay'. This is a byte array whose interpretation is left to the navigation core

key = LATITUDE, value = value of type 'd', that expresses the latitude of the starting point in format %3.6f. Range [-90:+90]. Example: 48.053250

key = LONGITUDE, value = value of type 'd', that expresses the longitude of the starting point in format %3.6f. Range [-180:+180]. Example: 8.324500

key = ALTITUDE, value = value of type 'i', that expresses the altitude of the starting point in meters

Note: if the flag StartFromCurrentPosition=true, then at least one waypoint must be provided (destination)

Note: if the flag StartFromCurrentPosition=false, then at least two waypoints must be provided (starting point and destination)

in aa{qv} waypointsList

This error is sent when a client application tries to change the waypoints while the route guidance is active **error** org.genivi.navigationcore.Routing.Error.WaypointCannotBeChanged

This error is sent when a client application tries to set a number of waypoints that exceeds the system capabilities error org.genivi.navigationcore. Routing. error. TooManyWaypoints

This error is generated if an application tries to set waypoints for a route which is not created manually (e.g. an alternative route calculated in the background)

**error** org.genivi.navigationcore.Routing.Error.OperationNotAllowed

GetWaypoints = This method retrieves a list of waypoints **method** GetWaypoints

 $\textit{routeHandle} = \textit{Route handle}. \ \textit{Range} [0x0:0x7fffffff]. \ \textit{0x0} \ \textit{is reserved as an invalid handle value} \\ \textit{\textbf{in u}} \ \textit{routeHandle}$ 

 $startFromCurrentPosition = flag indicating if the current position is used as starting point out <math>{f b}$  startFromCurrentPosition

waypointsList = array[waypoint]

waypoint = tuple (key,value)
key = enum(INVALID,WAYPOINT\_TYPE,LOCATION\_INPUT,LATITUDE,LONGITUDE,ALTITUDE, ...)
key = WAYPOINT\_TYPE, value = value of type 'q', that represents an enum(INVALID,SOFT\_POINT,HARD\_POINT,

key = LOCATION\_INPUT, value = value of type 'ay'. This is a byte array whose interpretation is left to the navigation core

key = LATITUDE, value = value of type 'd', that expresses the latitude of the starting point in format %3.6f. Range [-90:+90]. Example: 48.053250

key = LONGITUDE, value = value of type 'd', that expresses the longitude of the starting point in format %3.6f. Range [-180:+180]. Example: 8.324500

key = ALTITUDE, value = value of type "i", that expresses the altitude of the starting point in meters Out aa $\{qv\}$  waypointsList

CalculateRoute = This method starts a route calculation method CalculateRoute

...)

sessionHandle = Session handle. Range[0x0:0x7fffffff]. 0x0 is reserved as an invalid handle value in  $\mathbf{u}$  sessionHandle

routeHandle = Route handle. Range[0x0:0x7fffffff]. 0x0 is reserved as an invalid handle value in u routeHandle

This error is generated if an application tries to calculate a route which is not created manually (e.g. an alternative route calculated in the background)

error org.genivi.navigationcore.Routing.Error.OperationNotAllowed

CancelRouteCalculation = This method cancels a route calculation **method** CancelRouteCalculation

sessionHandle = Session handle. Range[0x0:0x7fffffff]. 0x0 is reserved as an invalid handle value in u sessionHandle

routeHandle = Route handle. Range[0x0:0x7fffffff]. 0x0 is reserved as an invalid handle value  $in \ u$  routeHandle

Route Calculation Cancelled = This signal informs a client that a route calculation was cancelled Signal Route Calculation Cancelled

routeHandle = Route handle. Range[0x0:0x7fffffff]. 0x0 is reserved as an invalid handle value  $Out \ u \ routeHandle$ 

Route Calculation Successful = This signal informs a client that a route calculation was successful signal Route Calculation Successful

routeHandle = Route handle. Range[0x0:0x7fffffff]. 0x0 is reserved as an invalid handle value **Out u** routeHandle

unfullfilledPreferences = array[preference]
preference = tuple(preferenceMode,preferenceSource)
preferenceMode = enum(PROHIBIT,AVOID,USE,PREFER)
preferenceMode = PROHIBIT. Routing module must not calculate a planned route including sections matching
given avoidance source.

preferenceMode = AVOID. Routing module should not calculate a planned route including sections matching given avoidance source.

preferenceMode = USE. Routing module should calculate a planned route including sections matching given avoidance source.

preferenceMode = PREFER. Routing module should calculate a planned route including as much as possible sections matching given avoidance source.

preferenceSource =

enum(FERRY,TOLL\_ROADS,TUNNELS,HIGHWAYS\_MOTORWAYS,VEHICLE\_SIZE\_LIMIT,CRIME\_AREAS)
OUt a{qq} unfullfilledPreferences

RouteCalculationFailed = This signal informs a client that a route calculation failed **signal** RouteCalculationFailed

routeHandle = Route handle. Range[0x0:0x7fffffff]. 0x0 is reserved as an invalid handle value **OUT u** routeHandle

errorCode =

enum(INVALID,UNMATCHED\_POSITION,UNREACHABLE\_DESTINATION,UNFULFILLED\_PREFERENCE\_MODE, ...)

errorCode = UNFULFILLED\_PREFERENCE\_MODE. Refer to unfulfilledPreferences to see which routing preferences could not be met causing routing calculation to fail; for any other value the argument unfulfilledPreferences should be ignored.

out q errorCode

unfullfilledPreferences = array[preference]

preference = tuple(preferenceMode,preferenceSource)

preferenceMode = enum(PROHIBIT,AVOID,USE,PREFER)

preferenceMode = PROHIBIT. Routing module must not calculate a planned route including sections matching given avoidance source.

preferenceMode = AVOID. Routing module should not calculate a planned route including sections matching given avoidance source.

preferenceMode = USE. Routing module should calculate a planned route including sections matching given avoidance source.

preferenceMode = PREFER. Routing module should calculate a planned route including as much as possible sections matching given avoidance source.

preferenceSource =

enum(FERRY,TOLL\_ROADS,TUNNELS,HIGHWAYS\_MOTORWAYS,VEHICLE\_SIZE\_LIMIT,CRIME\_AREAS)
Out a{qq} unfullfilledPreferences

 $Route Calculation Progress Update = This \ signal \ informs \ a \ client \ about \ a \ route \ calculation \ progress \ Signal \ Route Calculation Progress Update$ 

routeHandle = Route handle. Range[0x0:0x7fffffff]. 0x0 is reserved as an invalid handle value  $Out \ \mathbf{u}$  routeHandle status =  $enum(INVALID,CALCULATION\_OK,NO\_POSITION, ...)$ 

percentage = progress status. Range [0:100]

out y percentage

*OUt* **q** status

CalculateRoutes = This method allows a client to calculate alternative routes that differs from a list of already calculated routes

sessionHandle = Session handle. Range[0x0:0x7fffffff]. 0x0 is reserved as an invalid handle value *in* **u** sessionHandle calculatedRoutesList = array[calculatedRoute] calculatedRoute = Handle identifying an already calculated route. Range[0x0:0x7ffffff]. 0x0 is reserved as an invalid handle value in au calculatedRoutesList alternativeRoutesList = array[alternativeRoute] alternativeRoute = Handle identifying an alternative route. Range[0x0:0x7ffffff]. 0x0 is reserved as an invalid handle value OUt au alternativeRoutesList This error is generated if an application tries to calculate an alternative to a route which is not created manually (e.g. an alternative route calculated in the background) **error** org.genivi.navigationcore.Routing.Error.OperationNotAllowed GetRouteSegments = This method retrieves a list of segments for a given route starting from the one closest to the current position to the one closest to the destination method GetRouteSegments routeHandle = Route handle. Range[0x0:0x7fffffff]. 0x0 is reserved as an invalid handle value in u routeHandle detailLevel = detail level in n detailLevel valuesToReturn= array[key] key = enum(INVALID,LINK- $ID, INTERMEDIATE\_POINTS, START\_LATITUDE, START\_LONGITUDE, START\_ALTITUDE,$ END LATITUDE, END LONGITUDE, END ALTITUDE, ROAD NAME, ROAD NUMBER, DISTANCE, TIME, MANEUVER, INSTRUCTION,  $BORDER\_CROSSING, TIME\_ZONE, DAYLIGHT\_SAVING\_TIME, ADDITIONAL\_INFORMATION, HIGHWAY\_EXIT, ... \\$ , ALL) in aq valuesToReturn numberOfSegments = number of segments to be retrieved in u numberOfSegments offset = offset from the beginning of the list *in* **u** offset totalNumberOfSegments = total number of segments **OUT u** totalNumberOfSegments routeSegments = array[segment] segment = tuple(key,value) Note: a segment is the shortest navigable stretch of a route (e.g. the stretch between two adjacent junctions) key = enum(INVALID,LINK-ID,INTERMEDIATE\_POINTS,START\_LATITUDE,START\_LONGITUDE,START\_ALTITUDE, END\_LATITUDE,END\_LONGITUDE,END\_ALTITUDE,ROAD\_NAME,ROAD\_NUMBER,DISTANCE,TIME,MANEUVER,INSTRUCTION,  $BORDER\_CROSSING, TIME\_ZONE, DAYLIGHT\_SAVING\_TIME, ADDITIONAL\_INFORMATION, HIGHWAY\_EXIT, ... \\$ key = LINK-ID, value = value of type 'ay', that represents a link-ID in a format whose interpretation is left to the

key = END\_LATITUDE, value = value of type 'd', that expresses the latitude of the ending point in format %3.6f. Range [-90:+90]. Example: 48.053250 Note: END\_LATITUDE can be omitted, if it coincides with the latitude of the start point of the next segment

key = START\_LATITUDE, value = value of type 'd', that expresses the latitude of the starting point in format %3.6f.

navigationcore

Range [-90:+90]. Example: 48.053250

key = START\_LONGITUDE, value = value of type 'd', that expresses the longitude of the starting point in format %3.6f. Range [-180:+180]. Example: 8.321000

key = END\_LONGITUDE, value = value of type 'd', that expresses the longitude of the ending point in format %3.6f. Range [-180:+180]. Example: 8.321000

Note: END\_LONGITUDE can be omitted, if it coincides with the longitude of the start point of the next segment key = START\_ALTITUDE, value = value of type 'i', that expresses the altitude relative to the ground of the starting point in meters

key = END\_ALTITUDE, value = value of type 'i', that expresses the altitude relative to the ground of the ending point in meters

Note: END\_ALTITUDE can be omitted, if it coincides with the altitude of the start point of the next segment key = INTERMEDIATE\_POINTS, value = value of type 'a(qddd)', that expresses an array of intermediate points Note: an intermedate point is expressed as a struct(type,latitude,longitude,altitude), where type = enum(INVALID,HARD\_POINT,SOFT\_POINT, ...)

key = ROAD\_NUMBER, value = value of type 's', that expresses the road number

key = ROAD\_NAME, value = value of type 's', that expresses the road name

key = DISTANCE, value = value of type 'u', that identifies distance to the next segment in meters

key = TIME, value = value of type 'u', that identifies time to travel to the next segment in seconds

key = MANEUVER, value = value of type 'a(qqaq)', that identifies a pictogram that describes the next maneuver (OPTIONAL)

key = INSTRUCTION, value = value of type 's', that identifies the instruction to the user

key = BORDER\_CROSSING, value = value of type 's', that contains information about border crossings

key = TIME\_ZONE, value = value of type 'n', that indicates the time zone of the current segment. It is expressed as the time difference from the UTC in minutes

key = DAYLIGHT\_SAVING\_TIME, value = value of type 'n', that indicates the daylight saving time of the current segment. It is expressed as the time difference from the UTC in minutes

key = ADDITIONAL\_INFORMATION, value = value of type 's', that contains additional information to the user (toll cost, ...)

key = HIGHWAY\_EXIT, value = value of type 's', that in case the road segment ends with a highway exit, it expresses the highway exit number

key = START\_OFFSET, value = value of type 'u', that indicates the offset of the starting point in meters from the beginning of the route

OUt aa{qv} routeSegments

GetRouteOverview = This method retrieves general information about a given route **method** GetRouteOverview

routeHandle = Route handle. Range[0x0:0x7fffffff]. 0x0 is reserved as an invalid handle value in u routeHandle

valuesToReturn = array[key]

key =

enum(ARRIVAL\_TIME,ARRIVAL\_DATE,DEPARTURE\_TIME,DEPARTURE\_DATE,TOTAL\_DISTANCE,TOTAL\_TIME, ... ,ALL)

in aq valuesToReturn

routeOverview = array[detail]

detail = tuple(key, value)

key =

enum(ARRIVAL\_TIME,ARRIVAL\_DATE,DEPARTURE\_TIME,DEPARTURE\_DATE,TOTAL\_DISTANCE,TOTAL\_TIME, ...)

key = ARRIVAL\_TIME, value of type 'u', that represents the arrival time expressed in seconds since mid-night (UTC)

 $key = ARRIVAL\_DATE$ , value of type 'u', that represents the arrival date expressed either as calendar date (the number of days since 1 Jan 2000) or as weekday. The weekday is expressed with values from 0 to 6 (0 = Saturday, 1 = Sunday, 2 = Monday, ..., 6 = Friday)

key = DEPARTURE\_TIME, value of type 'u', that represents the departure time expressed in seconds since midniaht (UTC)

key = DEPARTURE\_DATE, value of type 'u', that represents the departure date expressed either as calendar date (the number of days since 1 Jan 2000) or as weekday. The weekday is expressed with values from 0 to 6 (0 =

```
Saturday, 1 = Sunday, 2 = Monday, ..., 6 = Friday)

key = TOTAL_DISTANCE, value of type 'u', that represents the total distance in m

key = TOTAL_TIME, value of type 'u', that represents the total time in seconds

Out a{qv} routeOverview
```

 $\label{eq:GetRouteBoundingBox} \textit{GetRouteBoundingBox} \textit{= This method retrieves the bounding box containing a calculated route} \\ \textit{method} \textit{ GetRouteBoundingBox}$ 

routeHandle = Route handle. Range[0x0:0x7fffffff]. 0x0 is reserved as an invalid handle value  $in \ u$  routeHandle

boundingBox = struct(top-left-corner,bottom-right-corner)
geocoordinates of the top-left-corner = struct(lat,lon)
geocoordinates of the bottom-right-corner = struct(lat,lon)
lat = latitude in format %3.6f. Range[-90:+90]. Example: 48.053250
lon = longitude in format %3.6f. Range[-180:+180]. Example: 8.321000
Out ((dd)(dd)) boundingBox

GetAllRoutes = This method retrieves the handles of all created routes **method** GetAllRoutes

routesList = array[route]
route = Route handle. Range[0x0:0x7fffffff]. 0x0 is reserved as an invalid handle value
Out au routesList

AlternativeRoutesAvailable = This signal is emitted when alternative routes have been computed in the background and are available for guidance.

**signal** AlternativeRoutesAvailable

routeHandlesList = array[routeHandle]

routeHandle = Handle identifying a computed alternative route. Range[0x0:0x7fffffff]. 0x0 is reserved as an invalid handle value

Out au routeHandlesList

 $SetBlockedRouteStretches = This \ method \ sets \ blocked \ streches \ on \ a \ given \ route$   $method \ \ SetBlockedRouteStretches$ 

sessionHandle = Session handle. Range[0x0:0x7fffffff]. 0x0 is reserved as an invalid handle value in u sessionHandle

routeHandle = Route handle. Range[0x0:0x7fffffff]. 0x0 is reserved as an invalid handle value in  $\mathbf{u}$  routeHandle

blockParameters = struct(offset,length)

offset = the offset in meters from the beginning of the route where the road block starts from length = the length of the road block in meters

Note: pass an empty array to remove previously set blocked route stretches

in a(uu) blockParameters

#### $\pmb{\textit{method}} \; \texttt{GetBlockedRouteStretches}$

 $\label{eq:content} \emph{in u} \ \textit{routeHandle} = \textit{Route handle}. \ \textit{Range} [0x0:0x7fffffff]. \ \textit{0x0} \ \textit{is reserved} \ \textit{as an invalid handle value} \\ \emph{in u} \ \textit{routeHandle}$ 

blockParameters = struct(offset,length)

offset = the offset in meters from the beginning of the route where the road block starts from length = the length of the road block in meters

Out a(uu) blockParameters

## interface

# org.genivi.navigationcore.Session

version 3.0.0 (22-01-2014)

Session = This interface offers functions to create and delete sessions

GetVersion = This method returns the API version implemented by the server application **method** GetVersion

version = struct(major,minor,micro,date)

major = when the major changes, then backward compatibility with previous releases is not granted minor = when the minor changes, then backward compatibility with previous releases is granted, but something changed in the implementation of the API (e.g. new methods may have been added) micro = when the micro changes, then backward compatibility with previous releases is granted (bug fixes or

date = release date (e.g. 21-06-2011)

Out (qqqs) version

documentation modifications)

CreateSession = This method creates a new session **method** CreateSession

client = name or identifier of the client application that requests a new session

The navigation core must internally associate this name to the returned session handle

This parameter can be used to identify the client application and determine if a given feature is enabled for it

in s client

sessionHandle = Session handle. Range[0x0:0x7fffffff]. 0x0 is reserved as an invalid handle value  $Out \ \mathbf{u}$  sessionHandle

This error is generated if no more session handles are available

error org.genivi.navigationcore.Session.Error.NoMoreSessionHandles

DeleteSession = This method deletes a session and its associated resources **method** DeleteSession

sessionHandle = Session handle. Range[0x0:0x7fffffff]. 0x0 is reserved as an invalid handle value in u sessionHandle

This error is generated if an application tries to delete a session handle that is not available **error** org.genivi.navigationcore.Session.Error.SessionNotAvailable

GetSessionStatus = This method returns whether a given session handle is available or not (for example because it was deleted)

sessionHandle = Session handle. Range[0x0:0x7fffffff]. 0x0 is reserved as an invalid handle value in u sessionHandle

 $sessionStatus = enum(INVALID, AVAILABLE, NOT\_AVAILABLE)$ 

OUt q sessionStatus

GetAllSessions = This method returns a list of all available sessions **method** GetAllSessions

sessionsList = array[struct(sessionHandle,client)] sessionHandle = Session handle. Range[0x0:0x7fffffff]. 0x0 is reserved as an invalid handle value client = name or identifier of the client application that requested the sessionHandle  $out\ a(us)\ sessionsList$ 

SessionDeleted = This signal is emitted when a session is deleted **Signal** SessionDeleted

 $session Handle = Session \ handle. \ Range [0x0:0x7fffffff]. \ 0x0 \ is \ reserved \ as \ an \ invalid \ handle \ value \ Out \ u \ session Handle$ 

## interface

# org.genivi.navigationcore.Configuration

version 3.0.0 (21-01-2014)

Configuration = This interface offers functions to set and retrieve configuration parameters

GetVersion = This method returns the API version implemented by the server application **method** GetVersion

version = struct(major, minor, micro, date)

major = when the major changes, then backward compatibility with previous releases is not granted minor = when the minor changes, then backward compatibility with previous releases is granted, but something changed in the implementation of the API (e.g. new methods may have been added) micro = when the micro changes, then backward compatibility with previous releases is granted (bug fixes or

date = release date (e.g. 21-06-2011)

Out (qqqs) version

documentation modifications)

SetUnitsOfMeasurement = This method sets the units of measurement

method SetUnitsOfMeasurement

```
unitsOfMeasurementList = array[unitsOfMeasurement]
unitsOfMeasurement = tuple (key,value)
key = enum(INVALID,LENGTH, ...)
key = LENGTH, value = value of type 'q', that represents an enum(INVALID,METER,MILE, ...)
in a{qv} unitsOfMeasurementList
```

GetUnitsOfMeasurement = This method retrieves the units of measurement
method
GetUnitsOfMeasurement

```
unitsOfMeasurementList = array[unitsOfMeasurement]
unitsOfMeasurement = tuple (key,value)
key = enum(INVALID,LENGTH, ...)
key = LENGTH, value = value of type 'q', that represents an enum(INVALID,METER,MILE, ...)
Out a{qv} unitsOfMeasurementList
```

GetSupportedUnitsOfMeasurement = This method retrieves the supported units of measurement **method** GetSupportedUnitsOfMeasurement

```
unitsOfMeasurementList = array[unitsOfMeasurement]
unitsOfMeasurement = dictionary[key,value]
dictionary = array of tuples (key,value)
key = enum(INVALID,LENGTH, ...)
key = LENGTH, value = value of type 'aq'; 'q' is an enum(INVALID,METER,MILE, ...)
```

```
SetTimeFormat = This method sets the time format
method SetTimeFormat
      timeFormat = enum(INVALID,12H,24H, ...)
      in q timeFormat
GetTimeFormat = This method retrieves the time format
method GetTimeFormat
      timeFormat = enum(INVALID,12H,24H, ...)
      Out q timeFormat
GetSupportedTimeFormats = This method retrieves the supported time formats
method GetSupportedTimeFormats
      timeFormatList = array[timeFormat]
      timeFormat = enum(INVALID,12H,24H, ...)
      Out aq timeFormatList
SetCoordinatesFormat = This method sets the coordinates format
method SetCoordinatesFormat
      coordinatesFormat = enum(INVALID,DEGREES,MINUTES,SECONDS, ...)
      DEGREES format = d.d°
      MINUTES format = dom.m'
      SECONDS format = d°m's"
      in q coordinatesFormat
GetCoordinatesFormat = This method retrieves the coordinates format
method GetCoordinatesFormat
      coordinatesFormat = enum(INVALID,DEGREES,MINUTES,SECONDS, ...)
      DEGREES format = d.d°
      MINUTES format = d°m.m'
      SECONDS format = dom's"
      OUT q coordinatesFormat
```

 $\label{lem:getSupportedCoordinatesFormats} \textit{ Ethis method retrieves the supported coordinates formats } \textit{method} \textit{ } \textit{GetSupportedCoordinatesFormats}$ 

```
SetLocale = This method sets the current language and country method SetLocale
```

```
languageCode = ISO 639-3 language code (lower case)
in s languageCode

countryCode = ISO 3166-1 alpha 3 country code (upper case)
in s countryCode
```

GetLocale = This method retrieves the current language and country **method** GetLocale

```
languageCode = ISO 639-3 language code (lower case)
Out s languageCode

countryCode = ISO 3166-1 alpha 3 country code (upper case)
Out s countryCode
```

 $\label{locales} \textit{GetSupportedLocales} = \textit{This method retrieves the supported languages and countries} \\ \textit{method} \text{ } \textit{GetSupportedLocales} \\$ 

```
localeList = array[struct(languageCode,countryCode)]
languageCode = ISO 639-3 language code (lower case)
countryCode = ISO 3166-1 alpha 3 country code (upper case)
Out a(ss) localeList
```

ConfigurationChanged = This signal is sent to the clients when one or more configuration settings changes **Signal** ConfigurationChanged

```
\label{changedSettings} changedSettings = array[setting] \\ setting = enum(INVALID,UNITS\_OF\_MEASUREMENT,LOCALE,TIME\_FORMAT,COORDINATES\_FORMAT,\dots) \\ \textbf{Out aq} \ \texttt{changedSettings} \\
```

#### interface

#### org.genivi.navigationcore.Guidance

version 3.0.0 (21-01-2014)

GetVersion = This method returns the API version implemented by the server application method GetVersion

major - when the major changes, then backward compatibility with previous releases is not granted minor - when the major changes, then backward compatibility with previous releases is granted, but somethic changed in the implementation of the Aff e.g. new methods may have been added micro - when the micro changes, then backward compatibility with previous releases is granted (bug fixes or deviamentation official science).

StartGuidance = This method starts the guidance for a given route The guidanceStatus will change to ACTIVE method StartGuidance

sessionHandle = Session handle. Range[0x0:0x7ffffff]. 0x0 is reserved as an invalid handle value in  ${\bf u}$  sessionHandle

routeHandle = Route handle. Range[0x0:0x7ffffff]. 0x0 is reserved as an invalid handle value in  ${\bf u}$  routeHandle

StopGuidance = This method stops the guidance
The guidanceStatus will change to INACTIVE
method StopGuidance

 $session Handle = Session handle. Range [0x0:0x7ffffff]. 0x0 is reserved as an invalid handle value \\ \textit{In } u = session Handle \\$ 

SetVoiceGuidance = This method switch on/off the voice guidance **method** SetVoiceGuidance

This error is generated if the voice generation is inactive error org.genivi.navigationcore. Guidance. Error.VoiceNotAllowed

GetGuidanceDetails = This method retrieves guidance information method GetGuidanceDetails

vehicleOnTheRoad = if TRUE the vehicle is located on the road no OUt b vehicleOnTheRoad

 $\textit{maneuver} = \textit{anum(NNALID,CRUISE,MANEUVER\_APPEARED,PRE\_ADVICE,ADVICE,PASSED, \dots)}$  Out ~~q ~~maneuver

PlayVoiceManeuver = This method plays or repeats the last voice guidance method PlayVoiceManeuver

This error is generated if the voice generation is inactive

error org.genivi.navigationcore.Guidance.Error.VoiceNotAllowed

GetWaypointInformation = This method retrieves the information on the remaining way points of the route. A point can be the final destination as well as a stage defined by the user. The returned waypoints are ordered by their 'number'. method GetWaypointInformation

in q requestedNumberOfWaypoints

numberOfWaynoints = the number of retrieved waynoints/NOTE: the number corresponds to the number of

out q numberOfWaypoints

array/struct/waypointOffset\_travelTrine\_direction\_side\_timeZone\_daylightSavingTrine\_isiDestination\_number])
waypointOffset = the offset of the way point in meters from the beginning of the route
travelTrine = time to reach the way point in seconds
direction = direction of the way point in degree relatively to the North. Range (0.360)
side = enun(LEFTRIGHTNOT\_AWILABLE)
timeZone = time zone of the way point. It is expressed as the time difference from the UTC in minutes
daylightSavingTrine = daylight saving time of the way point. It is expressed as the time difference from the UTC in

number = number of the next waypoint (related to the waypoint list, first way point index is 0)

Out a(uuiqnnbq) waypointsList

This method retrieves the information on the final destination method GetDestinationInformation

offset = offset of the destination in meter from the beginning of the route  $\label{eq:continuous} \textit{Out } u \text{ offset}$ 

side = enum(LEFT,RIGHT,NOT\_AVAILABLE)
OUT q side

```
GuidanceStatusChanged = This signal is emitted when the guidance status changes signal GuidanceStatusChanged
                                  danceStatus = enum(INVALID,ACTIVE,INACTIVE)
                        ACTIVE means that NavigationCore is providing guidance information 
INACTIVE means that NavigationCore is not providing guidance information
                      out q quidanceStatus
                      routeHandle = Active route handle. Range|0x0.0x71111111, 0x0 is reserved as an invalid handle value. She ignored when guidanceStatus=1NACTIVE.

Out u routeHandle
 WaypointReached = This signal is emitted when the destination is reached 
signal WaypointReached
                                        atination = flag. TRUE means that the way point is the destination
                      out b isDestination
                      {\it maneuver=enum(INVALID,CRUISE,MANEUVER\_APPEARED,PRE\_ADVICE,ADVICE,PASSED,\dots)} \\ {\it out} \ {\it q} \ {\it maneuver}
PositionOnRouteChanged = This signal is emitted when the position on the route changes 
Signal PositionOnRouteChanged
                       offsetOnRoute = the current offset on the route in meters from the beginning of the route out\ u offsetOnRoute
                                  ersList = This method retrieves the list of next maneuvers
method GetManeuversList
                      requestedNumberOfManeuvers = the number of req
in q requestedNumberOfManeuvers
                                               erOffset = the offset of the first maneuver to retrieve
                      in u maneuverOffset
                      numberOfManeuvers = the number of retrieved maneuvers
Note: the number corresponds to the number of elements in the array
Out q numberOfManeuvers
                      maneuverslat = 
arraystruct/coods/umber/fler/Maneuver.road/NameAfter/Maneuver.road/PropertyAfter/Maneuver.chivingSide.dfis 
road/Number/After/Maneuver = the number of the road after the maneuver (if a road has multiple road numbers, 
they will be separated by slashes (i') and combined into one stirrig) 
road/NameAfter-Maneuver = the name of the road after the maneuver 
road/PropertyAfter/Maneuver = enum(TOLL_ROADS...,DEFAULT)
                       drivingSide = enum(LEFT,RIGHT)

offsetOfNextManeuver = the offset of the next maneuver in meters from the beginning of the route (next maneuver)
                      offsetOfNextManeuver = the offset of the next maneuver in meters from the beginning of the route (next m is the second maneuver on the route a heava) in the second maneuverDeteits array/struct/offsetOfManeuver.traveFirms.direction.maneuverDeteitsnDetail offsetOfManeuver + the offset of the current maneuver in meters from the beginning of the route (current maneuver is the first maneuver on the route abuse) traveFirm = travel time to the basic maneuver in seconds direction = direction of the maneuver in degree relatively to the North. Range (0.360)
                        manauver =
enum(INVALID,STRAIGHT_ON,TURN,CROSSROAD,ROUNDABOUT,HIGHWAY_ENTER,HIGHWAY_EXIT,BIFURCATION,FOLLOW_SPECIFIC_LANE,DESTINATION,WAYPOINT.RC
                      eman(INNILID.STRAIGHT_OUN TURN.CROSSROAD.ROUNDABOUT, HIGHWAY_ENTER-HIGHWAY_EXT,BIF-URCATION.FOLLOW_SPEC
manuscure/Decolorables a erralgetscrift(by, value) |
key = enant(ENOTH-DiRECTION.EXT_NUMBER.ROAD_FORMLANE_INFO)
key = LENGTH, value of type 'q', when maneuver=ROUNDABOUT, expresses the length of the route segment
between the entry to and the exit from the roundabout
key = DIRECTION, value of type 'q',
enant(INNILID.STRAIGHT_OULEFT,SUGHT_EFT,HARD_LEFT,RIGHT,SLIGHT_RIGHT,HARD_RIGHT,UTURN_RIGHT,UTURN_LEFT)
key = EXT_NUMBER, when maneuver=ROUNDABOUT, value of type 'q' that expresses the roundabout exit
                    number when maneuver+HGHWAY_EXIT, value of type 's' that expresses the highway exit number when maneuver+HGHWAY_EXIT, value of type 's', executive, the control of the control of the property of the control of the control of the lane are on which the control of the control of the lane are on which the control of the control of the lane are on which the control of the control of the lane are on which the control of the control of the lane are on the control of the control of the lane are of the control of the lane are on the control of the control of the lane are on the control of the control of the lane are of the control of the control of the lane are on the control of the control of the
                       bibmskis), Af most one bit of this bitmski will be set.

The bitmskis are:

Lake_INFO_BITMSK_STRAIGHT_LANE_INFO_BITMSK_SLIGHTRIGHT_LANE_INFO_BITMSK_RIGHT_LANE_INFO_BITMSK_SHARPRIGHT_LANE_INFO_BITMSK_FIGHTUTURN.LANE_INFO_BITMSK_SUGHTLEFT_LANE_INFO_BITMSK_SHARPLEFT_LANE_INFO_BITMSK_SHARPLEFT_
                      (laneIndex=0xfffffff,laneDirections=0x00000000,directionTo
Out a(ssqqua(uuiqa(qv))) maneuversList
VehicleLeftTheRoute = This signal is emitted when the vehicle has left the route signal VehicleLeftTheRoute
                                        eulationMode = This method configures the way the navigation application wants the navigation core to beh
 of reroute trigger 
method SetRouteCalculationMode
                      sessionHandle = Session handle. Range[0x0:0x7ffffff]. 0x0 is reserved as an invalid handle value in u sessionHandle
                      route-ascustomecone = 
enum(INMALID,ALL_MANUAL_ALL_AUTOMATIC,TRAFFIC_MANUAL,OFF_ROUTE_MANUAL) 
in q routeCalculationMode
SkipNextMeneuver = This method allows to jump behind the current maneuver method SkipNextManeuver
                                                                                            n handle. Rangel0x0:0x7fffffffl. 0x0 is reserved as an invalid handle value
                      in u sessionHandle
                       This error is generated in case there's no maneuver until the destination 

error org.genivi.navigationcore.Guidance.Error.NoManeuver
 GetGuidanceStatus = This method retrieves the guidance status method GetGuidanceStatus
                      guidanceStatus = enum(INVALID.ACTIVE.INACTIVE)
ACTIVE means that NavigationCore is providing guidance information
NACTIVE means that NavigationCore is not providing guidance information
Out q guidanceStatus
```

routeHandle = Active route handle. Range[0x0:0x7fffffff]. 0x0 is reserved as an invalid handle value. Should be

ignored when guidanceStatus=INACTIVE
Out u routeHandle

SetVoiceGuidanceSettings = This method sets the voice guidance settings method SetVoiceGuidanceSettings

mode = enum(INVALID.DISABLED\_PROMPT\_AUTOMATIC\_PROMPT\_MANUAL\_PROMPT,...)

MANUAL\_PROMPT means that a client application can ask the NavigationCore to play the voice prompts

AUTOMATIC\_PROMPT means that two loce prompts will be requested by NavigationCore automatically

DISABLED\_PROMPT means that the client application will the voice generator component directly to play the

messages (bypassing the NavigationCore)

in q promptMode

GetVoiceGuidanceSettings = This method returns the used voice guidance settings method GetVoiceGuidanceSettings

mode = enum(INVALID\_DISABLED\_PROMPT\_AUTOMATIC\_PROMPT\_MANUAL\_PROMPT,...)
MANUAL\_PROMPT means that a client application can ask the NavigationCore to play the voice prompts
AUTOMATIC\_PROMPT means that the voice prompts will be requested by NavigationCore automatically
DISABLED\_PROMPT means that the client application will the voice generator component directly to play the
messages (bypassing the NavigationCore)
Out q promptNode

PositionToRouteChanged = This signal is emitted when the vehicle is alf-the-road network and either the heading or the distance (or both) to the closest point on the active route changes signal PositionToRouteChanged

direction = direction in degrees relatively to the closest point on the active route. Range [0:360]  ${\it out}\,i$  direction

ActiveRouteChanged = This signal is emitted when the active route changes signal ActiveRouteChanged

changeCause = enum(INVALID,TRAFFIC,OFF\_ROUTE,MANUAL,...)
Out q changeCause

#### interface

### org.genivi.navigationcore.MapMatchedPosition

version 3.0.0 (21-01-2014)

MapMatchedPosition = This interface offers functions to retrieve the map matched position and to simulate positioning

If NavigationCore is not in Simulation Mode (Simulation Status is SIMULATION\_STATUS\_NO\_SIMULATION), it is using the EnhancedPosition from the Positioning component.

In Simulation Mode it is not using this position, instead it uses FixedPosition or FollowActiveRoute to determine the position.

With FixedPosition (Simulation Status is SIMULATION\_STATUS\_FIXED\_POSITION), the position is fixed, unless it is changed by a call to setPosition().

This supports use cases like: setting the current car position in a demo mode, or replay a position log file (where setPosition() is called for each logged location).

In Follow Active Route mode, NavigationCore is generating positions itself.

These positions follow the current active route. When the end of the route is reached, the position jumps back to the starting point of the route.

There are two sub states: Running (Simulation Status is SIMULATION\_STATUS\_RUNNING) and Paused (Simulation Status is SIMULATION\_STATUS\_PAUSED).

By default the 'driving speed' will be equal to the free flow speed of each road segment. However a speed factor can be set via the method SetSimulationSpeed.

GetVersion = This method returns the API version implemented by the server application method GetVersion

version = struct(major,minor,micro,date)

major = when the major changes, then backward compatibility with previous releases is not granted minor = when the minor changes, then backward compatibility with previous releases is granted, but something changed in the implementation of the API (e.g. new methods may have been added) micro = when the micro changes, then backward compatibility with previous releases is granted (bug fixes or documentation modifications)

date = release date (e.g. 21-06-2011)

out (qqqs) version

 $SetS imulation Mode = This \ method \ activates \ or \ deactivates \ the \ simulation \ mode \\ \textbf{method} \ \ SetSimulation Mode$ 

sessionHandle = Session handle. Range[0x0:0x7fffffff]. 0x0 is reserved as an invalid handle value in u sessionHandle

activate = flag. TRUE means that the simulation mode is activated.

The simulation status will be SIMULATION\_STATUS\_FIXED\_POSITION, with the position being the last known position in the NavigationCore.

FALSE means that the simulation mode is de-activated. The simulation status will be SIMULATION\_STATUS\_NO\_SIMULATION

 $\emph{in}\ \mathbf{b}\ \text{activate}$ 

GetSimulationStatus = This method retrieves the simulation status

 $\pmb{\textit{method}}~\texttt{GetSimulationStatus}$ 

simulationStatus = enum(SIMULATION\_STATUS\_NO\_SIMULATION, SIMULATION\_STATUS\_RUNNING, SIMULATION\_STATUS\_PAUSED, SIMULATION\_STATUS\_PIXED\_POSITION)
SIMULATION\_STATUS\_NO\_SIMULATION means that NavigationCore is using the EnhancedPosition
SIMULATION\_STATUS\_RUNNING means that positions are generated along the active route
SIMULATION\_STATUS\_PAUSED means that the generation of positions along the active route is paused
SIMULATION\_STATUS\_FIXED\_POSITION means that the position is fixed.

out q simulationStatus

AddSimulationStatusListener = Add this node as a listener to Simulation Status changes.

Upon changes a SimulationStatusChanged signal will be received. NavigationCore will only send out a SimulationStatusChanged signal if there is at least one node listening to these changes.

method AddSimulationStatusListener

RemoveSimulationStatusListener = Remove this node as a listener to Simulation Status changes.

method RemoveSimulationStatusListener

SimulationStatusChanged = This signal is emitted when the Simulation Status has changed **Signal** SimulationStatusChanged

simulationStatus = enum(SIMULATION\_STATUS\_NO\_SIMULATION, SIMULATION\_STATUS\_RUNNING, SIMULATION\_STATUS\_PAUSED, SIMULATION\_STATUS\_FIXED\_POSITION)
SIMULATION\_STATUS\_NO\_SIMULATION means that NavigationCore is using the EnhancedPosition
SIMULATION\_STATUS\_RUNNING means that positions are generated along the active route
SIMULATION\_STATUS\_PAUSED means that the generation of positions along the active route is paused

```
out\,\mathbf{q} simulationStatus
```

```
SetSimulationSpeed = This method sets the speed factor for the simulation mode
```

 ${\it method} \; {\tt SetSimulationSpeed}$ 

sessionHandle = Session handle. Range[0x0:0x7fffffff]. 0x0 is reserved as an invalid handle value

in u sessionHandle

speedFactor = speed factor

unit is x0.25. Normal speed x1 is 4

 $\textit{in} \; \mathbf{y} \; \texttt{speedFactor}$ 

GetSimulationSpeed = returns the speed factor for the simulation mode

 $\pmb{\textit{method}}\; \texttt{GetSimulationSpeed}$ 

speedFactor = speed factor

unit is x0.25. Normal speed x1 is 4

out y speedFactor

AddSimulationSpeedListener = Add this node as a listener to simulation speed factor changes

Upon changes a SimulationSpeedChanged signal will be received.

NavigationCore will only send out a SimulationSpeedChanged signal if there is at least one node listening to these changes

 $\pmb{\textit{method}}\; \texttt{AddSimulationSpeedListener}$ 

RemoveSimulationSpeedListener = Remove this node as a listener to simulation speed factor changes.

 $\pmb{\textit{method}} \; \texttt{RemoveSimulationSpeedListener}$ 

SimulationSpeedChanged = This signal is emitted when the simulation speed factor has changed

NavigationCore will only send out a SimulationSpeedChanged signal if there is at least one node listening to these changes

 ${\it signal}$  SimulationSpeedChanged

speedFactor = speed factor

unit is x0.25. Normal speed x1 is 4

outy speedFactor

StartSimulation = This method starts, or resumes, a Follow Active Route simulation

If the current Simulation Status is SIMULATION STATUS PAUSED, the simulation is resumed from the current location.

Otherwise the simulation is started from the starting point of the route. In both cases the new status will be

SIMULATION STATUS RUNNING method StartSimulation

sessionHandle = Session handle. Range[0x0:0x7fffffff]. 0x0 is reserved as an invalid handle value

 $\emph{in}~\mathbf{u}$  sessionHandle

PauseSimulation = This method freezes the current location

The new status will be SIMULATION\_STATUS\_PAUSED

method PauseSimulation

sessionHandle = Session handle. Range[0x0:0x7fffffff]. 0x0 is reserved as an invalid handle value

in u sessionHandle

GetPosition = This method returns the current position

method GetPosition

valuesToReturn= array[key]

key =

 $enum (INVALID, TIMESTAMP, LATITUDE, LONGITUDE, ALTITUDE, HEADING, SPEED, CLIMB, GNSS\_FIX\_STATUS, DR\_STATUS, SIMULATION\_MODE, MODE, MODE,$ 

. .ALL)

in aq valuesToReturn

position = dictionary[key,value]

dictionary = array of tuples (key.value)

 $enum (INVALID, TIMESTAMP, LATITUDE, LONGITUDE, ALTITUDE, HEADING, SPEED, CLIMB, GNSS\_FIX\_STATUS, DR\_STATUS, MM\_STATUS, SIMULATION\_MODE, ALTITUDE, HEADING, SPEED, CLIMB, GNSS\_FIX\_STATUS, DR\_STATUS, MM\_STATUS, SIMULATION\_MODE, ALTITUDE, HEADING, SPEED, CLIMB, GNSS\_FIX\_STATUS, DR\_STATUS, MM\_STATUS, SIMULATION\_MODE, ALTITUDE, HEADING, SPEED, CLIMB, GNSS\_FIX\_STATUS, DR\_STATUS, MM\_STATUS, SIMULATION\_MODE, ALTITUDE, HEADING, SPEED, CLIMB, GNSS\_FIX\_STATUS, DR\_STATUS, MM\_STATUS, SIMULATION\_MODE, ALTITUDE, HEADING, SPEED, CLIMB, GNSS\_FIX\_STATUS, DR\_STATUS, MM\_STATUS, SIMULATION\_MODE, ALTITUDE, HEADING, SPEED, CLIMB, GNSS\_FIX\_STATUS, MM\_STATUS, SIMULATION\_MODE, ALTITUDE, HEADING, SPEED, CLIMB, GNSS\_FIX\_STATUS, MM\_STATUS, MM\_S$ 

key = TIMESTAMP, value = value of type 't', that represents a timestamp in ms

key = LATITUDE, value = value of type 'd', that expresses the latitude of the current position in format %3.6f.

Range [-90,+90]. Example: 48.053250

key = LONGITUDE, value = value of type 'd', that expresses the longitude of the current position in format %3.6f.

Range [-180,+180]. Example: 8.324500

key = ALTITUDE, value = value of type 'i', that expresses the altitude above the sea level of the current position in

```
south, 270 = west, no negative values)
               key = SPEED, value = value of type 'd', that expresses speed measured in m/s. A negative value indicates that the
               vehicle is moving backwards
               key = CLIMB, value = value of type 'i', that expresses the inclination measured in degrees
               key = GNSS FIX STATUS, value = value of type 'a', that represents an
               enum(INVALID.NO_FIX.TIME_FIX.2D_FIX.3D_FIX....)
               key = DR STATUS, value = value of type 'b', where TRUE means that a dead-reckoning algorithm has been used
               to calculate the current position
               \textit{key} = \texttt{MM\_STATUS}, \textit{value} = \textit{value} \textit{ of type 'b'}, \textit{where TRUE means that a map-matching algorithm has been used to}
               calculate the current position
               key = SIMULATION_MODE, value = value of type 'b', where TRUE means that the current position is simulated
               out \ a\{qv\} \ position
               This error is generated if no position is available
               error org.genivi.navigationcore.MapMatchedPosition.Error.NoPosition
SetPosition = This method sets the position to a specific location
Independent of the current Simulation Status, the new status will be SIMULATION_STATUS_FIXED_POSITION.
This method can be used to replay a position log file (with positions obtained via calls to GetPosition()) by calling this
method for each position in the log file.
It is of course also possible to call this method just once with e.g. a 'current location' entered by the user (via the HMI).
method SetPosition
               sessionHandle = Session handle. Range[0x0:0x7fffffff]. 0x0 is reserved as an invalid handle value
               in u sessionHandle
               position = dictionary[key,value]
               dictionary = array of tuples (key,value)
               enum (INVALID, TIMESTAMP, LATITUDE, LONGITUDE, ALTITUDE, HEADING, SPEED, CLIMB, GNSS\_FIX\_STATUS, DR\_STATUS, MM\_STATUS, MM\_STATUS, 
               key = TIMESTAMP, value = value of type 't', that represents a timestamp in ms
               key = LATITUDE, value = value of type 'd', that expresses the latitude of the current position in format %3.6f.
               Range [-90,+90]. Example: 48.053250
               key = LONGITUDE, \ value = value \ of \ type \ 'd', \ that \ expresses \ the \ longitude \ of \ the \ current \ position \ in \ format \ \%3.6f.
               Range [-180.+180], Example: 8.324500
               key = ALTITUDE, value = value of type 'i', that expresses the altitude above the sea level of the current position in
               key = HEADING, value = value of type 'u', that expresses the course angle in degree (0 = north, 90 = east, 180 =
               key = SPEED, value = value of type 'd', that expresses speed measured in m/s. A negative value indicates that the
               vehicle is moving backwards
               key = CLIMB, value = value of type 'i', that expresses the inclination measured in degrees
               key = GNSS_FIX_STATUS, value = value of type 'q', that represents an
               enum(INVALID,NO_FIX,TIME_FIX,2D_FIX,3D_FIX, ...)
               key = DR STATUS, value = value of type 'b', where TRUE means that a dead-reckoning algorithm has been used
               to calculate the current position
               key = MM_STATUS, value = value of type 'b', where TRUE means that a map-matching algorithm has been used to
               calculate the current position
               Note that the key SIMULATION MODE is not allowed here, as it will be true by definition.
               in a{qv} position
PositionUpdate = This signal is called to notify a client application of a position change. The update frequency is
implementation specific. The maximal allowed frequency is 10Hz
signal PositionUpdate
               changedValues = array[value]
               enum(INVALID,TIMESTAMP,LATITUDE,LONGITUDE,ALTITUDE,HEADING,SPEED,CLIMB,GNSS_FIX_STATUS,DR_STATUS,SIMULATION_MODE,
               out aq changed Values
GetAddress = This method returns the current address
method GetAddress
               valuesToReturn= array[fieldType]
               key =
               enum(INVALID,TIMESTAMP,COUNTRY,COUNTRY,COUP,CITY,STREET,ROAD\_NUMBER,HOUSENUMBER,HOUSENAME,CROSSING,DISTRICT,TIMEZONE\_OFFSET,DAYLIGHT\_OFFSET,MATCH\_TYPE,MATCH\_TYPE,MATCH_TYPE,MATCH_TYPE,MATCH_TYPE,MATCH_TYPE,MATCH_TYPE,MATCH_TYPE,MATCH_TYPE,MATCH_TYPE,MATCH_TYPE,MATCH_TYPE,MATCH_TYPE,MATCH_TYPE,MATCH_TYPE,MATCH_TYPE,MATCH_TYPE,MATCH_TYPE,M
                  ...ALL)
               in aq valuesToReturn
               address = dictionary[key,value]
               dictionary = array of tuples (key.value)
               kev =
               enum(INVALID,TIMESTAMP,COUNTRY,COUNTRYCODE,CITY,STREET,ROAD_NUMBER,HOUSENUMBER,HOUSENAME,CROSSING,DISTRICT,TIMEZONE_OFFSET,DAYLIGHT_OFFSET,MATCH_TYPE,
               key = TIMESTAMP, value = value of type 't', that represents a timestamp in ms
               key = COUNTRY, value = value of type 's', that identifies the country name
               key = COUNTRYCODE, value = value of type 's', ISO 3166-1 alpha 3 country code (upper case)
               key = CITY, value = value of type 's', that identifies the city name
               key = STREET, value = value of type 's', that identifies the street name
               key = ROAD_NUMBER, value = value of type 's', that identifies the road number
               key = HOUSENUMBER, value = value of type 's', that identifies the house number
```

key = HEADING, value = value of type 'u', that expresses the course angle in degree (0 = north, 90 = east, 180 =

```
key = HOUSENAME, value = value of type 's', that identifies the house name
                      key = CROSSING, value = value of type 's', that identifies the crossing
                      key = DISTRICT, value = value of type 's', that identifies the district name
                      key = TIMEZONE_OFFSET, value = value of type 'n', that identifies the timezone offset at the current address
                      key = DAYLIGHT OFFSET, value = value of type 'n', that identifies the daylight offset at the current address
                      key = MATCH_TYPE, value = value of type 'a', that identifies an
                      enum(INVALID,ON_ROAD,OFF_ROAD,ON_FERRY,IN_TUNNEL,ON_CARPARK, ... )
                      out a{qv} address
                      This error is generated if no map is available
                      \textbf{\it error} \ \textit{org.genivi.navigationcore.} \\ \texttt{\it MapMatchedPosition.Error.NoMap} \\
                      This error is generated if the vehicle is located in a position outside of the known map
                      \textbf{\it error} \ {\it org.genivi.navigationcore.MapMatchedPosition.Error.OutOfKnownMap}
AddressUpdate = This signal is called to notify a client application that the current address changed
signal AddressUpdate
                      changedValues = array[value]
                      value =
                      enum(INVALID,TIMESTAMP,COUNTRY,COUNTRY,COUF,CITY,STREET,ROAD\_NUMBER,HOUSENUMBER,HOUSENAME,CROSSING,DISTRICT,TIMEZONE\_OFFSET,DAYLIGHT\_OFFSET,MATCH\_TYPE,TORGONE,CITY,STREET,ROAD\_NUMBER,HOUSENUMBER,HOUSENAME,CROSSING,DISTRICT,TIMEZONE\_OFFSET,DAYLIGHT\_OFFSET,MATCH\_TYPE,TORGONE,CITY,STREET,ROAD\_NUMBER,HOUSENUMBER,HOUSENAME,CROSSING,DISTRICT,TIMEZONE\_OFFSET,DAYLIGHT\_OFFSET,MATCH\_TYPE,TORGONE,CITY,STREET,ROAD\_NUMBER,HOUSENUMBER,HOUSENAME,CROSSING,DISTRICT,TIMEZONE\_OFFSET,DAYLIGHT\_OFFSET,MATCH\_TYPE,TORGONE,CITY,STREET,ROAD\_NUMBER,HOUSENUMBER,HOUSENAME,CROSSING,DISTRICT,TIMEZONE\_OFFSET,DAYLIGHT\_OFFSET,MATCH\_TYPE,TORGONE,CITY,STREET,ROAD\_NUMBER,HOUSENUMBER,HOUSENAME,CROSSING,DISTRICT,TIMEZONE\_OFFSET,MATCH\_TYPE,TORGONE,TORGON
                      Out ag changedValues
positionOnSegment = This method returns the vehicle position on a route segment
method GetPositionOnSegment
                      valuesToReturn= array[fieldType]
                      \textit{key} = \textit{enum}(\textit{INVALID}, \textit{TIMESTAMP}, \textit{SEGMENT\_ID}, \textit{DIRECTION\_ON\_SEGMENT}, \textit{DISTANCE\_ON\_SEGMENT}, \dots \textit{SEGMENT\_ID}, \textit{DIRECTION\_ON\_SEGMENT\_ID}, \textit{DIRECTION\_ON\_S
                       ,ALL)
                      in aq valuesToReturn
                      positionOnSegment = dictionary[key,value]
                      dictionary = array of tuples (key,value)
                      key = enum(INVALID,TIMESTAMP,SEGMENT_ID,DIRECTION_ON_SEGMENT,DISTANCE_ON_SEGMENT, ...)
                      key = TIMESTAMP, value = value of type 't', that represents a timestamp in ms
                      key = SEGMENT\_ID, value = value = value = value of type 'ay', that represents a link-ID in a format whose interpretation is a link-ID in a format whose interpretation is a link-ID in a link-ID in a link-I
                      left to the navigationcore
                      key = DIRECTION_ON_SEGMENT, value = value of type 'b', where TRUE means forward and FALSE means
                      key = DISTANCE_ON_SEGMENT, value = value of type 'd', that indicates the distance in meter on the segment
                      out a{qv} positionOnSegment
PositionOnSegmentUpdate = This signal is called to notify the client that the vehicle position on the route segment changed
signal PositionOnSegmentUpdate
                      changedValues = array[value]
                      value = enum(INVALID,TIMESTAMP,SEGMENT_ID,DIRECTION_ON_SEGMENT,DISTANCE_ON_SEGMENT, ...)
                      out aq changed Values
 GetStatus = This method returns the current status
method GetStatus
                      valuesToReturn = arravffieldType1
                      \textit{key} = \textit{enum}(\textit{INVALID}, \textit{TIMESTAMP}, \textit{GNSS\_FIX\_STATUS}, \textit{DR\_STATUS}, \textit{MM\_STATUS}, \textit{SIMULATION\_MODE}, \dots, \textit{ALL})
                      in aq valuesToReturn
                      status = dictionary[key,value]
                      dictionary = array of tuples (key,value)
                      key = enum(INVALID,TIMESTAMP,GNSS_FIX_STATUS,DR_STATUS,MM_STATUS,SIMULATION_MODE, ...)
                      key = TIMESTAMP, value = value of type 't', that represents a timestamp in ms
                      key = GNSS FIX STATUS, value = value of type 'q', that represents an
                      enum(INVALID.NO FIX.TIME FIX.2D FIX.3D FIX....)
                      key = DR STATUS, value = value of type 'b', where TRUE means that a dead-reckoning algorithm has been used
                      to calculate the current position
                      \textit{key} = \textit{MM\_STATUS}, \textit{value} = \textit{value} \textit{ of type 'b'}, \textit{where TRUE means that a map-matching algorithm has been used to} \\
                      calculate the current position
                      key = SIMULATION_MODE, value = value of type 'b', where TRUE means that the current position is simulated
                      out \ a\{qv\} \ status
```

 $Status Update = This \ signal \ is \ emitted \ to \ notifiy \ a \ client \ application \ that \ the \ current \ status \ changed \ signal \ Status Update$ 

changedValues = array[value]

 $\textit{value} = \textit{enum}(\textit{INVALID}, \textit{TIMESTAMP}, \textit{GNSS\_FIX\_STATUS}, \textit{DR\_STATUS}, \textit{MM\_STATUS}, \textit{SIMULATION\_MODE}, \dots)$ 

 $\it out\, aq \, {\it changedValues}$ 

OffroadPositionChanged = This signal is emitted when the heading and the distance to the closest point on the road network changes

signal OffRoadPositionChanged

distance = distance in meters to the closest point on the road network

out u distance

direction = direction in degrees relatively to the closest point on the road network. Range [0:360]

 $\it outi$  direction

#### interface

#### org.genivi.navigationcore.LocationInput

version 3.0.0 (21-01-2014)

```
LocationInput = This interface offers functions that implement the location-input functionality of a navigation system
```

GetVersion = This method returns the API version implemented by the server application

method GetVersion

version = struct(maior.minor.micro.date)

major = when the major version changes, then backward compatibility with previous releases is not grante minor = when the minor version changes, then backward compatibility with previous releases is granted, but something changed in the implementation of the API (e.g. new methods may have been added) micro = when the micro version changes, then backward compatibility with previous releases is granted (bug fixes or documentation modifications)

ate = release date (e.g. 21-06-2011)

out (qqqs) version

method CreateLocationInput

essionHandle = Session handle. Range[0x0:0x7fffffff]. 0x0 is reserved as an invalid handle value

in u sessionHandle

locationInputHandle = Location input handle. Range[0x0:0x7fffffff]. 0x0 is reserved as an invalid handle value

 $out \ \mathbf{u} \ \text{locationInputHandle}$ 

This error is generated if no more location input handles are available

 $\textbf{\textit{error}} \ \textit{org.genivi.navigationcore.LocationInput.Error.NoMoreLocationInputHandles}$ 

DeleteLocationInput = This method deletes a location input and its associated resources

 $\textit{method} \; \texttt{DeleteLocationInput}$ 

sessionHandle = Session handle. Range[0x0:0x7fffffff]. 0x0 is reserved as an invalid handle value

 $\emph{in}~\mathbf{u}~\text{sessionHandle}$ 

locationInputHandle = Location input handle. Range[0x0:0x7fffffff]. 0x0 is reserved as an invalid handle value

 $\textit{in} \; \mathbf{u} \; \texttt{locationInputHandle}$ 

 $\textbf{\textit{error}} \ \textit{org.genivi.navigationcore.LocationInput.Error.LocationInputNotAvailable}$ 

dAddressAttributes = This method retrieves the supported address attributes

 $\textit{method} \; \texttt{GetSupportedAddressAttributes}$ 

addressAttributesList = array[attribute]

 $enum(INVALID,LATITUDE,LONGITUDE,ALTITUDE,FULL\_ADDRESS,COUNTRY,STATE,CITY,ZIPCODE,STREET,HOUSENUMBER,CROSSING,DISTRICT,PHONENUMBER,POINAME,TOWNCENTER,COUNTRY,STATE,CITY,ZIPCODE,STREET,HOUSENUMBER,CROSSING,DISTRICT,PHONENUMBER,POINAME,TOWNCENTER,COUNTRY,STATE,CITY,ZIPCODE,STREET,HOUSENUMBER,CROSSING,DISTRICT,PHONENUMBER,POINAME,TOWNCENTER,COUNTRY,STATE,CITY,ZIPCODE,STREET,HOUSENUMBER,CROSSING,DISTRICT,PHONENUMBER,POINAME,TOWNCENTER,COUNTRY,STATE,CITY,ZIPCODE,STREET,HOUSENUMBER,CROSSING,DISTRICT,PHONENUMBER,POINAME,TOWNCENTER,COUNTRY,STATE,CITY,ZIPCODE,STREET,HOUSENUMBER,CROSSING,DISTRICT,PHONENUMBER,POINAME,TOWNCENTER,COUNTRY,STATE,CITY,ZIPCODE,STREET,HOUSENUMBER,CROSSING,DISTRICT,PHONENUMBER,POINAME,TOWNCENTER,COUNTRY,STATE,CITY,ZIPCODE,STREET,HOUSENUMBER,CROSSING,DISTRICT,PHONENUMBER,POINAME,TOWNCENTER,COUNTRY,STATE,CITY,ZIPCODE,STREET,HOUSENUMBER,CROSSING,DISTRICT,PHONENUMBER,CROSSING,DISTRICT,PHONENUMBER,CROSSING,DISTR$ 

out aq addressAttributesList

SetAddress = This method sets the address to start with for the LocationInput identified by the given handle method SetAddress

sionHandle = Session handle. Range[0x0:0x7fffffff]. 0x0 is reserved as an invalid handle value

in u sessionHandle

locationInputHandle = Location input handle. Range[0x0:0x7fffffff]. 0x0 is reserved as an invalid handle value  $\textit{in} \; \mathbf{u} \; \texttt{locationInputHandle}$ 

address = array[attribute]

enum(INVALID.LATITUDE,LONGITUDE,ALTITUDE,FULL\_ADDRESS,COUNTRY,COUNTRYCODE,STATE,CITY,ZIPCODE,STREET,ROAD\_NUMBER,HOUSENAME,CROSSING,DISTRICT,PHONENUMBER,POINAME,TOWNCENTER,

key = LATITUDE, value = value of type 'd', that expresses the latitude in format %3.6f. Range[-90:+90]. Example:

key = LONGITUDE, value = value of type 'd', that expresses the longitude in format %3.6f. Range[-180:+180].

key = ALTITUDE, value = value of type 'i', that expresses the altitude in meters

key = COUNTRY, value = value of type 's', that identifies the country name

 $key = COUNTRYCODE, \ value = value \ of type \ 's', ISO \ 3166-1 \ alpha \ 3 \ country \ code \ (upper \ case)$   $key = CITY, \ value = value \ of type \ 's', \ that \ identifies \ the \ city \ name$ 

key = STREET, value = value of type 's', that identifies the street name

key = ROAD\_NUMBER, value = value of type 's', that identifies the road number

key = HOUSENUMBER, value = value of type 's', that identifies the house number key = HOUSENAME, value = value of type 's', that identifies the house nar

key = CROSSING, value = value of type 's', that identifies the crossing

key = DISTRICT, value = value of type 's', that identifies the district name

key = PHONENUMBER, value = value of type 's', that identifies a phone number

= POINAME, value = value of type 's', that identifies a POI name

in a{qv} address

SetSelectionCriterion = This method sets the selection criterion for the current speller, search input and the corresponding result-lists for the current session

method SetSelectionCriterion

essionHandle = Session handle. Range[0x0:0x7fffffff]. 0x0 is reserved as an invalid handle value

locationInputHandle = Location input handle. Range[0x0:0x7fffffff]. 0x0 is reserved as an invalid handle value

```
enumi(INVALID.LATITUDE.LONGITUDE.ALTITUDE.FULL_ADDRESS,COUNTRY,COUNTRY,CODE.STATE.CITY.ZIPCODE.STREET.ROAD_NUMBER.HOUSENUMBER.HOUSENAME.CROSSING.DISTRICT.PHONENUMBER.POINAME.TOWN/CENTER.
           in \ \mathbf{q} selectionCriterion
Spell = This method sends the next spell input for the current session
 Note: when a spell is started the entries of the search are re
method Spell
            sessionHandle = Session handle. Range[0x0:0x7fffffff]. 0x0 is reserved as an invalid handle value
           in u sessionHandle
           locationInputHandle = Location input handle. Range[0x0:0x7fffffff]. 0x0 is reserved as an invalid handle value
           \textit{in} \; \mathbf{u} \; \texttt{locationInputHandle}
           inputString = last input character (UTF-8) (0x08(Backspace) for delete last character, 0x0D(Carriage Return) for
           in s inputCharacter
           maxWindowSize = maximum number of elements that should be returned as result
           in q maxWindowSize
Search = This method sends the search input for the current session
Note: when a search is started the entries of the spell input are removed
method Search
              essionHandle = Session handle. Range[0x0:0x7fffffff]. 0x0 is reserved as an invalid handle value
           in u sessionHandle
           locationInputHandle = Location input handle. Range[0x0:0x7fffffff]. 0x0 is reserved as an invalid handle value
           \textit{in} \; \mathbf{u} \; \texttt{locationInputHandle}
            inputString = contains the String, that is searched
           in s inputString
           maxWindowSize = maximum number of elements that should be returned as result
           in a maxWindowSize
CurrentSelectionCriterion = This signal notifies the SelectionCriterion for the current speller input or search
Note: when no SelectionCriterion was set or an input was finished, the SelectionCriterion has the value INVALID
signal CurrentSelectionCriterion
           locationInputHandle = Location input handle. Range[0x0:0x7fffffff]. 0x0 is reserved as an invalid handle value
           \textit{out} \; \mathbf{u} \; \texttt{locationInputHandle}
           enum(INVALID,LATITUDE,LONGITUDE,ALTITUDE,FULL\_ADDRESS,COUNTRY,COUNTRY,COUNTR
           out q selectionCriterion
SearchStatus = This signal updates the search status of the specified session
signal SearchStatus
            locationInputHandle = Location input handle. Range[0x0:0x7fffffff]. 0x0 is reserved as an invalid handle value
           out \, \mathbf{u} \, \text{locationInputHandle}
           statusValue = enum(INVALID,NOT_STARTED,SEARCHING,FINISHED, ...)
           out q statusValue
SpellResult = This signal notifies the result of the previous Spell method
signal SpellResult
           locationInputHandle = Location input handle. Range[0x0:0x7fffffff]. 0x0 is reserved as an invalid handle value
           out \, \mathbf{u} \, locationInputHandle
            uniqueString = unique string derived from spell input (i.e. including auto-completion if applicable)
           outs uniqueString
            validCharacters = set of (UTF-8 encoded) characters valid for next input (unified in a single string). A
           Backspace(0x08) is returned if the input character passed to the Spell method was invalid
           outs validCharacters
           fullMatch = flag indicating whether the value in UniqueCharacters is already a full match for an existing list entry
           out b fullMatch
RequestListUpdate = This method sends a request for more list elements for the current session
method RequestListUpdate
                   ionHandle = Session handle. Range[0x0:0x7fffffff]. 0x0 is reserved as an invalid handle value
           \emph{in}~\mathbf{u}~\text{sessionHandle}
           locationInputHandle = Location input handle, Range(0x0:0x7fffffff), 0x0 is reserved as an invalid handle value
           \textit{in} \; u \; \texttt{locationInputHandle}
            offset = starting offset of the newly requested list elements
           in q offset
               axWindowSize = maximum number of elements that should be returned as result
           in q maxWindowSize
```

in u locationInputHandle

SearchResultListSizeChanged = This signal updates the size of the address result list

signal SearchResultListSizeChanged

ationInputHandle = Location input handle. Range[0x0:0x7fffffff]. 0x0 is reserved as an invalid handle value

out u locationInputHandle

totalSize = total size of the result list out q totalSize

SelectEntry = This method triggers selection of a result list entry by index Note: the update of the input content will be notified in signal ContentUpdated

method SelectEntry

sionHandle = Session handle. Range[0x0:0x7fffffff]. 0x0 is reserved as an invalid handle value

in u sessionHandle

ationInputHandle = Location input handle. Range[0x0:0x7fffffff]. 0x0 is reserved as an invalid handle value

in u locationInputHandle

index = absolute list index of the entry to be selected

in a index

etEntry = This method synchronously gets the address for the given result list entry

method GetEntry

utHandle = Location input handle. Range[0x0:0x7fffffff]. 0x0 is reserved as an invalid handle value

in u locationInputHandle

index = list index of the entry to be returned

*in* **q** index

address = arravfattributei

attribute = tuple(key,value)

enum(INVALID,LATITUDE,LONGITUDE,ALTITUDE,FULL\_ADDRESS,COUNTRY,COUNTRYCODE,STATE,CITY,ZIPCODE,STREET,ROAD\_NUMBER,HOUSENUMBER,HOUSENAME,CROSSING,DISTRICT,PHONENUMBER,POINAME,TOWNCENTER,

key = LATITUDE, value = value of type 'd', that expresses the latitude in format %3.6f. Range[-90:+90]. Example:

key = LONGITUDE, value = value of type 'd', that expresses the longitude in format %3.6f, Rangel-180;+1801.

key = ALTITUDE, value = value of type 'i', that expresses the altitude in meters

key = COUNTRY, value = value of type 's', that identifies the country nam

key = COUNTRYCODE, value = value of type 's', ISO 3166-1 alpha 3 country code (upper case) key = CITY, value = value of type 's', that identifies the city name

key = STREET, value = value of type 's', that identifies the street name

key = ROAD\_NUMBER, value = value of type 's', that identifies the road numb key = HOUSENUMBER, value = value of type 's', that identifies the house number

key = HOUSENAME, value = value of type 's', that identifies the house name

key = CROSSING, value = value of type 's', that identifies the crossing key = DISTRICT, value = value of type 's', that identifies the district name

key = PHONENUMBER, value = value of type 's', that identifies a phone numb

key = POINAME, value = value of type 's', that identifies a POI name

out a(qv) address

ontentUpdated = This signal updates the input content data for the specified session

signal ContentUpdated

ationInputHandle = Location input handle. Range[0x0:0x7fffffff]. 0x0 is reserved as an invalid handle value

```
out b guidable
               availableSelectionCriteria = array of
              enum(INVALID,LATITUDE,LONG) ITUDE,ALTITUDE,FULL_ADDRESS,COUNTRY,COUNTRY,COUN
                                                      nCriteria indicates the parts of the address that can be changed
             out aq availableSelectionCriteria
              attribute = tuple(key,value)
              key =
              enum/(N/ALID.LATITUDE.LONGITUDE.ALTITUDE.FULL_ADDRESS.COUNTRY.COUNTRYCODE.STATE.CITY.ZIPCODE.STREET.ROAD_NUMBER.HOUSENUMBER.HOUSENAME.CROSSING.DISTRICT.PHONENUMBER.POINAME.TOWNCENTER.
              key = LATITUDE, value = value of type 'd', that expresses the latitude in format %3.6f. Range[-90:+90]. Example
              48,70901
               key = LONGITUDE, value = value of type 'd', that expresses the longitude in format %3.6f. Range[-180:+180].
              Example: 9,167898
              key = ALTITUDE, value = value of type 'i', that expresses the altitude in me
              key = COUNTRY, value = value of type 's', that identifies the country na
              key = COUNTRYCODE, value = value of type 's', ISO 3166-1 alpha 3 country code (upper case)
              key = CITY, value = value of type 's', that identifies the city name
              key = STREET, value = value of type 's', that identifies the street name
              key = ROAD_NUMBER, value = value of type 's', that identifies the road number
              key = HOUSENUMBER, value = value of type 's', that identifies the house number
              key = HOUSENAME, value = value of type 's', that identifies the house name
             key = CROSSING, value = value of type 's', that identifies the crossing key = DISTRICT, value = value of type 's', that identifies the district nan
              key = PHONENUMBER, value = value of type 's', that identifies a phone number
                     v = POINAME, value = value of type 's', that identifies a POI name
             Out a{qv} address
ValidateAddress = This method validates an address from different sources than Navigation
method ValidateAddress
                 essionHandle = Session handle. Range[0x0:0x7fffffff]. 0x0 is reserved as an invalid handle value
             \emph{in}~\mathbf{u}~\text{sessionHandle}
              locationInputHandle = Location input handle. Range[0x0:0x7fffffff]. 0x0 is reserved as an invalid handle value
             \textit{in} \; \mathbf{u} \; \texttt{locationInputHandle}
              inputAddress = array[attribute]
              attribute = tuple(kev.value)
              enum(INVALID,LATITUDE,LONGITUDE,ALTITUDE,FULL_ADDRESS,COUNTRY,COUNTRYCODE,STATE,CITY,ZIPCODE,STREET,ROAD_NUMBER.HOUSENUMBER.HOUSENAME,CROSSING,DISTRICT,PHONENUMBER.POINAME,TOWNCENTER.
              key = LATITUDE, value = value of type 'd', that expresses the latitude in format %3.6f. Range[-90:+90]. Example
              48.70901
              key = LONGITUDE, value = value of type 'd', that expresses the longitude in format %3.6f. Range[-180,+180].
             Example: 9.167898
              key = ALTITUDE, value = value of type 'i', that expresses the al.
             key = COUNTRY, value = value of type 's', that identifies the country name key = COUNTRYCODE, value = value of type 's', ISO 3166-1 alpha 3 country code (upper case)
              key = CITY, value = value of type 's', that identifies the city name
              key = STREET, value = value of type 's', that identifies the street name
              key = ROAD_NUMBER, value = value of type 's', that identifies the road numb
              key = HOUSENUMBER, value = value of type 's', that identifies the house number
               key = HOUSENAME, value = value of type 's', that identifies the house na
             key = CROSSING, value = value of type 's', that identifies the crossing key = DISTRICT, value = value of type 's', that identifies the district name
              key = PHONENUMBER, value = value of type 's', that identifies a phone num
               key = POINAME, value = value of type 's', that identifies a POI name
             in a{qv} inputAddress
Address Validation Result = This signal notifies the validation result of a former ValidateAddress call
signal AddressValidationResult
               locationInputHandle = Location input handle. Range[0x0:0x7fffffff]. 0x0 is reserved as an invalid handle value
             out u locationInputHandle
                            dAddressList = array[valid
              validatedAddress = array[attribute]
              attribute = tuple(key,value)
             enum/(NVALID,LATITUDE,LONGITUDE,ALTITUDE,FULL_ADDRESS,COUNTRY,COUNTRYCODE,STATE,CITY,ZIPCODE,STREET,ROAD_NUMBER,HOUSENUMBER,HOUSENUMBER,HO
              key = LATITUDE, value = value of type 'd', that expresses the latitude in format %3.6f. Range[-90:+90]. Example:
              key = LONGITUDE, \ value = value \ of \ type \ 'd', \ that \ expresses \ the \ longitude \ in \ format \ \%3.6f. \ Range[-180:+180].
              Example: 9.167898
              key = ALTITUDE, value = value of type 'i', that expresses the altitude in meters
              key = COUNTRY, value = value of type 's', that identifies the country nar
               key = COUNTRYCODE, value = value of type 's', ISO 3166-1 alpha 3 country code (upper case)
              key = CITY, value = value of type 's', that identifies the city name
              key = STREET, value = value of type 's', that identifies the street nar
              key = ROAD NUMBER, value = value of type 's', that identifies the road number
              key = HOUSENUMBER, value = value of type 's', that identifies the house number
             key = HOUSENAME, value = value of type 's', that identifies the house name 
key = CROSSING, value = value of type 's', that identifies the crossing
              key = DISTRICT, value = value of type 's', that identifies the district na
```

enum(INVALID,LATITUDE,LONGITUDE,ALTITUDE,FULL\_ADDRESS,COUNTRY,COUNTRY,COUNTRYCODE,STATE,CITY,ZIPCODE,STREET,ROAD\_NUMBER,HOUSENUMBER,HOUSENAME,CROSSING,DISTRICT,PHONENUMBER,POINAME,TOWNCENTER,

value = enum(INVALID,OK,UNKNOWN,AMBIGUOUS,INCONSISTENT)
Out aa{qq} validationStatusList

Out aa{qv} validatedAddressList
validationStatusList = array[validationStatus]
validationStatus = array[item]

kev =

key = PHONENUMBER, value = value of type 's', that identifies a phone number key = POINAME, value = value of type 's', that identifies a POI name

ReverseGeocode = This method transforms a geocoordinate into an address Note: the update of the input content will be notified in signal ContentUpdated  $\it{method}$  ReverseGeocode

sessionHandle = Session handle. Range[0x0:0x7fffffff]. 0x0 is reserved as an invalid handle value  $\emph{in}~\mathbf{u}$  sessionHandle

coordinate = struct(lat,lon)
lat = lalitude in format %3.6f. Range[-90:+90]. Example: 48.053250
lon = longitude in format %3.6f. Range[-180:+180]. Example: 8.321000
in (dd) coordinate

# constants NavigationCore version 3.0.0 (21-01-2014)

| • TI       | his document defines the constants used in the NavigationCore APIs |
|------------|--------------------------------------------------------------------|
| • 1/       | IVALID = 0x0000                                                    |
| • D        | EFAULT = 0xfffe                                                    |
| • Al       | LL = 0xffff                                                        |
| • A        | VAILABLE = 0x0001                                                  |
| • N        | $OT\_AVAILABLE = 0x0002$                                           |
| • TI       | $IME\_FORMAT = 0x0003$                                             |
| • 12       | 2H = 0x0004                                                        |
| • 24       | 4H = 0x0005                                                        |
| • C        | OORDINATES_FORMAT = 0x0006                                         |
| • D        | EGREES = 0x0007                                                    |
| • M        | IINUTES = 0x0008                                                   |
| • SI       | ECONDS = 0x0009                                                    |
| • T        | IMESTAMP = 0x0010                                                  |
| • TI       | IMEZONE_OFFSET = 0x0011                                            |
| • D.       | AYLIGHT_OFFSET = 0x0012                                            |
| • L0       | OCALE = 0x0025                                                     |
| • <i>U</i> | NITS_OF_MEASUREMENT = 0x0030                                       |
| • LE       | ENGTH = 0x0031                                                     |
| • M        | ETER = 0x0032                                                      |
| • M        | IILE = 0x0033                                                      |
| • KI       | $M = 0 \times 0034$                                                |
| • 4/       | ARD = 0x0035                                                       |
| • F        | OOT = 0x0036                                                       |
| • D        | ISABLED_PROMPT = 0x0041                                            |

| • AUTOMATIC_PROMPT = 0x0042     |
|---------------------------------|
| • MANUAL_PROMPT = 0x0043        |
| • CRUISE = 0x0050               |
| • MANEUVER_APPEARED = 0x0051    |
| • PRE_ADVICE = 0x0052           |
| • ADVICE = 0x0053               |
| • PASSED = 0x0054               |
| • ACTIVE = 0x0060               |
| • INACTIVE = 0x0061             |
| • STRAIGHT_ON = 0x0070          |
| • CROSSROAD = 0x0071            |
| • ROUNDABOUT = 0x0072           |
| • HIGHWAY_ENTER = 0x0073        |
| • HIGHWAY_EXIT = 0x0074         |
| • FOLLOW_SPECIFIC_LANE = 0x0075 |
| • DESTINATION = 0x0076          |
| • WAYPOINT = 0x0077             |
| • TURN = 0x0078                 |
| • BIFURCATION = 0x0079          |
| • LEFT = 0x0080                 |
| • SLIGHT_LEFT = 0x0081          |
| • HARD_LEFT = 0x0082            |
| • RIGHT = 0x0083                |
| • SLIGHT_RIGHT = 0x0084         |
| • HARD_RIGHT = 0x0085           |
| • UTURN_RIGHT = 0x0086          |
| • UTURN_LEFT = 0x0087           |
| • ALL_MANUAL = 0x0090           |
|                                 |

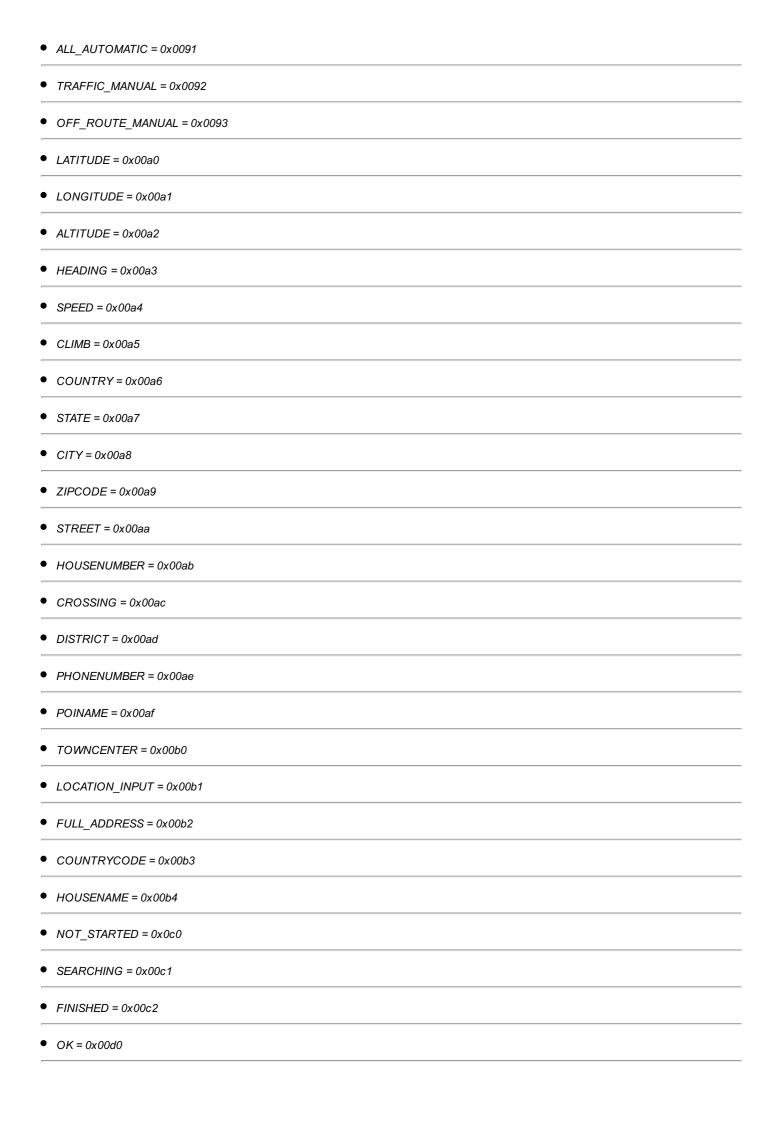

| • UNKNOWN = 0x00d1                 |
|------------------------------------|
| • AMBIGUOUS = 0x00d2               |
| • INCONSISTENT = 0x00d3            |
| • GNSS_FIX_STATUS = 0x00e0         |
| • DR_STATUS = 0x00e1               |
| • MM_STATUS = 0x00e2               |
| • SIMULATION_MODE = 0x00e3         |
| • MATCH_TYPE = 0x00f0              |
| • ON_ROAD = 0x00f1                 |
| • OFF_ROAD = 0x00f2                |
| • ON_FERRY = 0x00f3                |
| • IN_TUNNEL = 0x00f4               |
| • ON_CARPARK = 0x00f5              |
| • NO_FIX = 0x0100                  |
| • TIME_FIX = 0x0101                |
| • 2D_FIX = 0x0102                  |
| • 3D_FIX = 0x0103                  |
| • SEGMENT_ID = 0x0110              |
| • DIRECTION_ON_SEGMENT = 0x0112    |
| • DISTANCE_ON_SEGMENT = 0x0113     |
| • INTERMEDIATE_POINTS = 0x0120     |
| • WAYPOINT_TYPE = 0x0121           |
| • SOFT_POINT = 0x0122              |
| • HARD_POINT = 0x0123              |
| • CALCULATION_OK = 0x0130          |
| • NO_POSITION = 0x0131             |
| • UNMATCHED_POSITION = 0x0132      |
| • UNREACHABLE_DESTINATION = 0x0133 |
|                                    |

| • UNFULFILLED_PREFERENCE_MODE = 0x0134 |
|----------------------------------------|
| • LINK-ID = 0x0140                     |
| • START_LATITUDE = 0x0141              |
| • END_LATITUDE = 0x0142                |
| • START_LONGITUDE = 0x0143             |
| • END_LONGITUDE = 0x0144               |
| • START_ALTITUDE = 0x0145              |
| • END_ALTITUDE = 0x0146                |
| • ROAD_NAME = 0x0147                   |
| • DISTANCE = 0x0148                    |
| • TIME = 0x0149                        |
| • MANEUVER = 0x014a                    |
| • INSTRUCTION = 0x014b                 |
| BORDER_CROSSING = 0x014c               |
| • ADDITIONAL_INFORMATION = 0x014d      |
| • ROAD_NUMBER = 0x014e                 |
| • START_OFFSET = 0x014f                |
| • FASTEST = 0x0160                     |
| • SHORTEST = 0x0161                    |
| • ECOLOGICAL = 0x0162                  |
| • SCENIC = 0x0163                      |
| • EASY = 0x0164                        |
| ● BALANCED = 0x0166                    |
| • CHEAPEST = 0x0167                    |
| • FERRY = 0x0170                       |
| • TOLL_ROADS = 0x0171                  |
| • TUNNELS = 0x0172                     |
| • HIGHWAYS_MOTORWAYS = 0x0173          |
|                                        |

| • VEHICLE_SIZE_LIMIT = 0x0174               |
|---------------------------------------------|
| • CRIME_AREAS = 0x0175                      |
| • BY_CAR = 0x0180                           |
| • ON_FOOT = 0x0181                          |
| • LONG_RANGE_TRAINS = 0x0182                |
| • PUBLIC_TRANSPORTATION = 0x0183            |
| • BY_BICYCLE = 0x0184                       |
| • BY_TRUCK = 0x0185                         |
| • ARRIVAL_TIME = 0x018a                     |
| • ARRIVAL_DATE = 0x018b                     |
| DEPARTURE_TIME = 0x018c                     |
| DEPARTURE_DATE = 0x018d                     |
| • TOTAL_TIME = 0x018e                       |
| • TOTAL_DISTANCE = 0x018f                   |
| ● PROHIBIT = 0x0190                         |
| • AVOID = 0x0191                            |
| • USE = 0x0192                              |
| ● PREFER = 0x0193                           |
| • IGNORE = 0x0194                           |
| • TRAFFIC_REALTIME = 0x0200                 |
| • TRAFFIC = 0x0210                          |
| • OFF_ROUTE = 0x0211                        |
| • MANUAL = 0x0212                           |
| • SIMULATION_STATUS_NO_SIMULATION = 0x0220  |
| • SIMULATION_STATUS_RUNNING = 0x0221        |
| • SIMULATION_STATUS_PAUSED = 0x0222         |
| • SIMULATION_STATUS_FIXED_POSITION = 0x0223 |
| • ROAD_FORM_CHANGE = 0x0230                 |
|                                             |

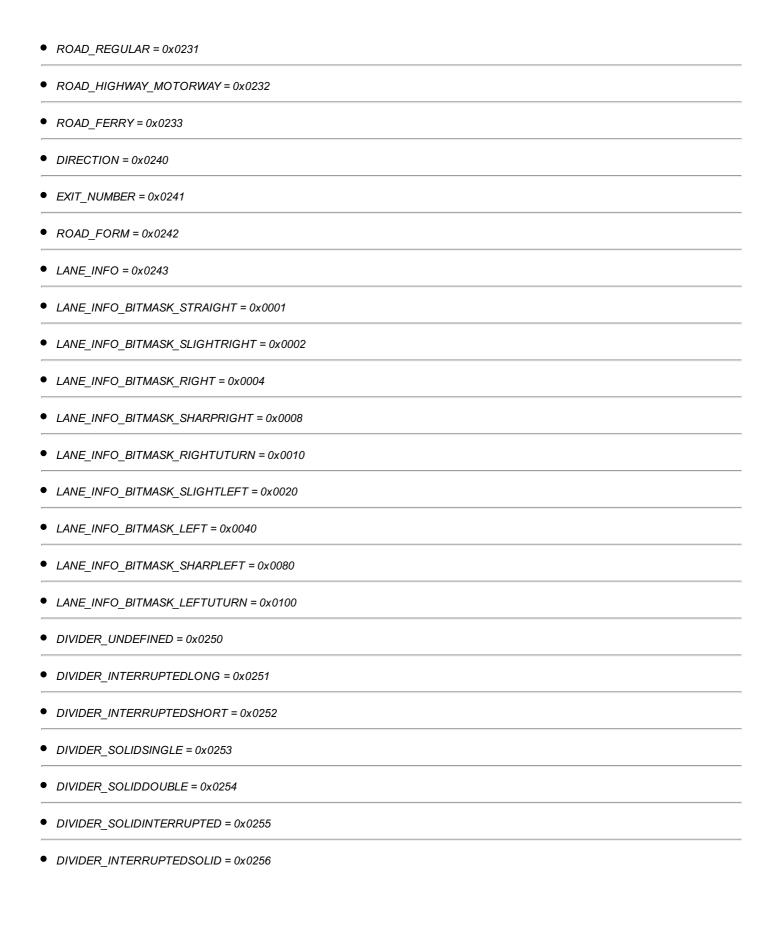